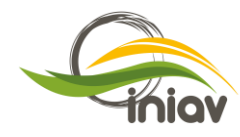

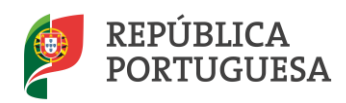

# **Bases para a Vigilância Ativa**

# **Plano de Ação para a Vigilância e Controlo da** *Vespa velutina* **em Portugal**

Junho 2018

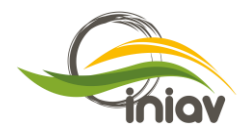

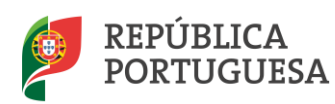

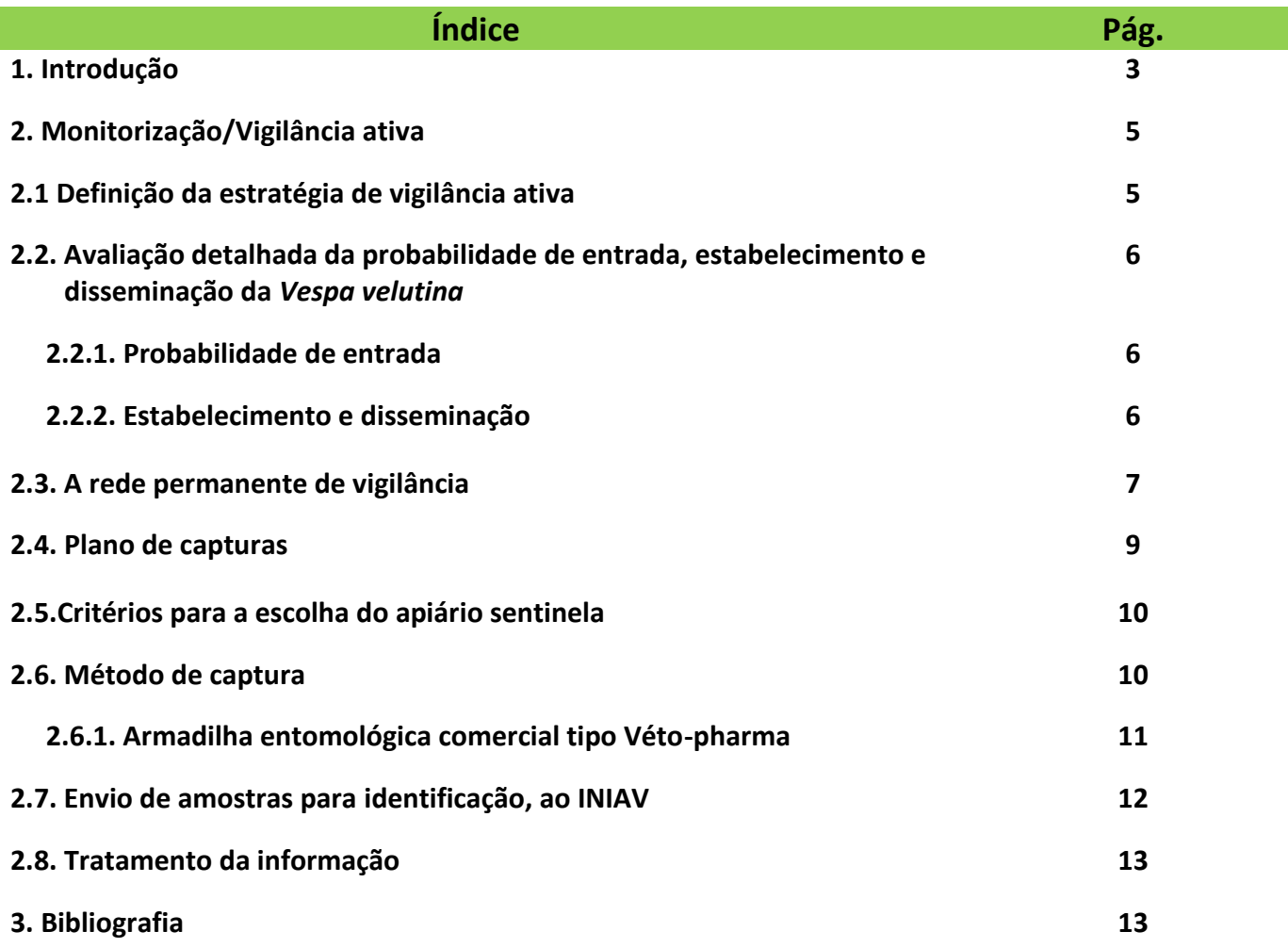

# **ANEXOS**

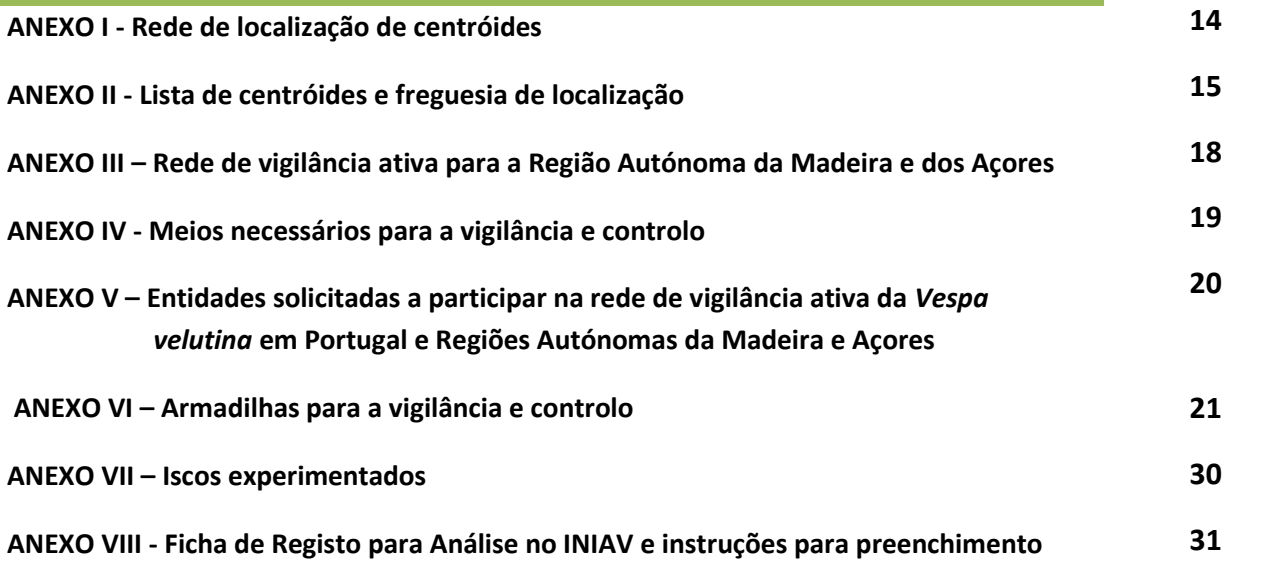

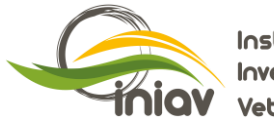

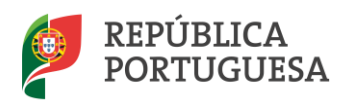

# **Bases para a vigilância ativa no âmbito do "Plano de Vigilância e Controlo da** *Vespa velutina* **em Portugal"**

#### **1. Introdução**

A *Vespa velutina* é uma espécie asiática com uma área de distribuição natural que se estende pelas regiões tropicais e subtropicais do Norte da Índia ao leste da China, ocorrendo nas zonas montanhosas e mais frescas da sua área de distribuição, pelo que pode estar preadaptada para explorar ambientes temperados. A subespécie introduzida na Europa é a *Vespa velutina nigrithorax*, também chamada de vespa das patas amarelas.

 Esta espécie chegou acidentalmente à Europa, em 2004, através do porto de Bordéus (França), numa remessa de artigos de barro para jardins, tem vindo a colonizar o território francês e os países vizinhos: Espanha, Portugal e Itália (Rortais et al., 2010; Monceau et al., 2014; Arca et al., 2015). Entre 2004 e 2011 expandiu a sua área ao longo de toda a região costeira e central de França; no verão de 2010 foram registados os primeiros avistamentos em Espanha e em 2011 chegou a Portugal. As primeiras capturas em Portugal ocorreram em finais de 2011, no Concelho de Viana do Castelo (Grosso-Silva, J. M. & Maia, M., 2012). Pensa-se que terá atravessado a fronteira pelo porto de Viana do Castelo num carregamento de madeira de carvalho francês vindo da região de Bordéus. Rapidamente se dispersou pela zona costeira norte do país, adaptando-se facilmente tanto nas zonas rurais como nas urbanas. Em 2013 surgiram os primeiros resultados referentes à georreferenciação dos ninhos destruídos bem como um modelo experimental de potencial dispersão da *Vespa velutina* pelos concelhos vizinhos ao de Viana do Castelo. Observaram-se, em França, Espanha e Itália, diferentes padrões de nidificação e de dispersão, sendo que a ação antrópica parece representar um papel muito importante na dimensão do raio anual de dispersão, que pode variar entre os 3 e os 100Km. De acordo com os dados registados na plataforma SOSVespa [\(www.sosvespa.pt\)](http://www.sosvespa.pt/), apresentam-se na Fig. 1 os mapas da invasão da *Vespa velutina* em Portugal.

Analisando os dados da plataforma SOSVespa e fornecidos em formato Excel pelo ICNF salienta-se:

- Primeiro registo de destruição de ninhos no dia 25-07-2013 (2 ninhos) no Concelho de Matosinhos.
- No ano 2014 registaram-se os primeiros avistamentos de vespas (12) e principalmente de ninhos (190), com incidência nos distritos do Porto e Braga, havendo também alguma presença nos distritos de Coimbra, Viana do Castelo e Vila Real.
- No ano 2015 ocorreu um acentuado aumento de avistamentos (395) nos distritos de Aveiro, Coimbra, Leiria, e Viseu, e ninhos por resolver e principalmente, ninhos destruídos, atingindo valores acima dos 1000 ninhos destruídos no distrito do Porto e cerca de 500 para os distritos de Braga e Viana do Castelo, totalizando o valor de 3090 ninhos.
- No balanço total ao longo do período de 2014 a maio de 2018 foram registados um total de 1006 avistamentos e 12245 ninhos, desde o primeiro registo até ao dia 10 de junho de 2018, localizados essencialmente nos distritos do Porto, Braga, Viana do Castelo, Aveiro e Coimbra.

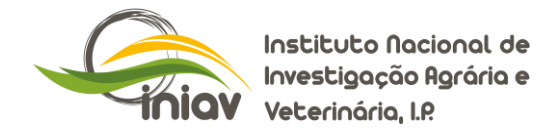

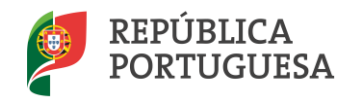

Em 10 de junho de 2018, 75% dos ninhos registados na plataforma foram destruídos.

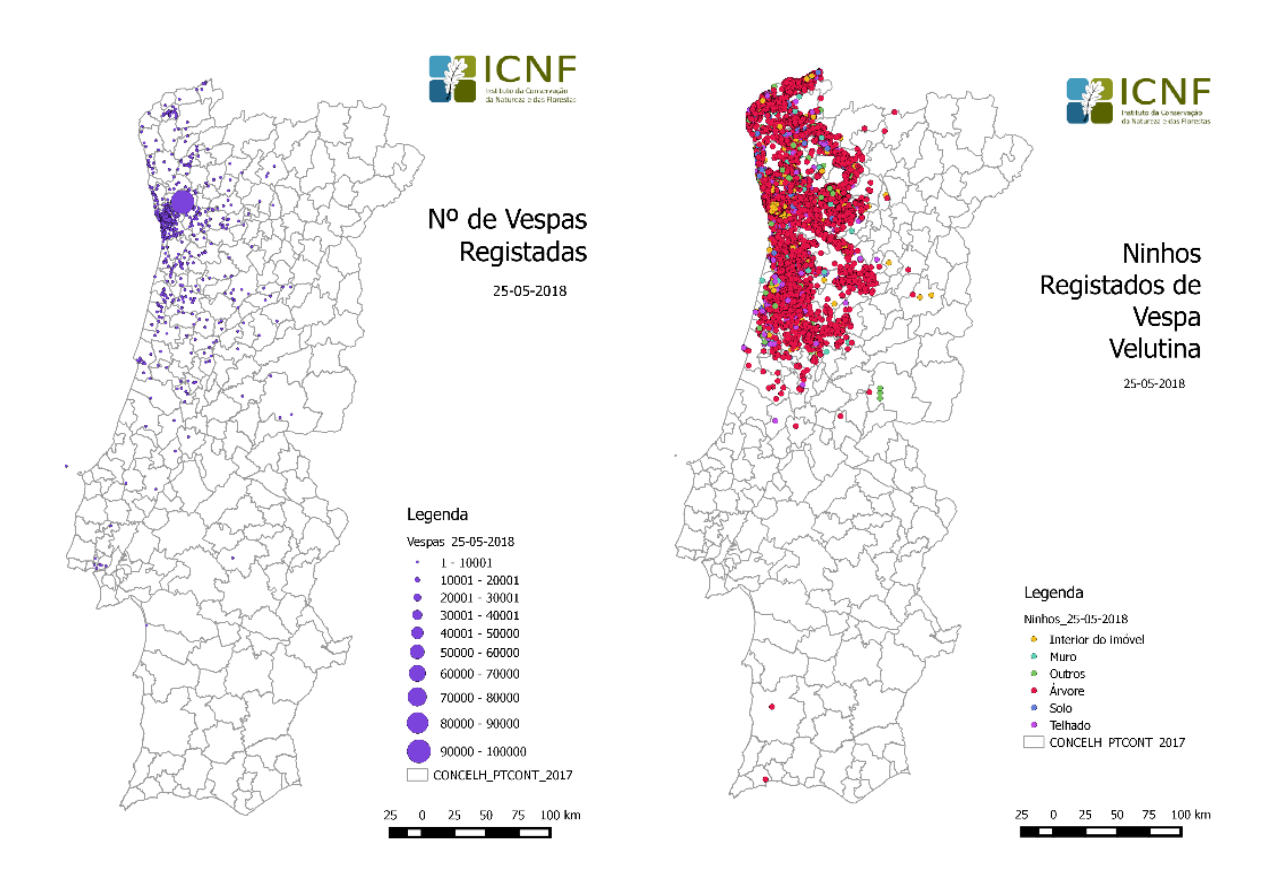

Fig. 1 – Número de vespas e de ninhos registados na plataforma SOSvespa [\(www.sosvespa.pt\)](http://www.sosvespa.pt/) até 25 de maio de 2018 (ICNF, 2018, comunicação de Paulo do Carmo).

Apresentam-se na Fig. 2 a evolução do número total de ninhos registados, por distrito, valores totais por distrito invadido, sendo de salientar que de 2015 para 2016 houve uma redução assinalável nos distritos de Viana do Castelo e Braga e um crescimento visível em Aveiro, Coimbra e Porto, notando-se em 2017 um ressurgimento acentuado especialmente em Aveiro e Porto. Os distritos de Viseu, Coimbra e Vila Real aparecem em finais de 2017 com valores de 389 352 e 101 respetivamente, evidenciando uma progressão para sul e para a região central do país.

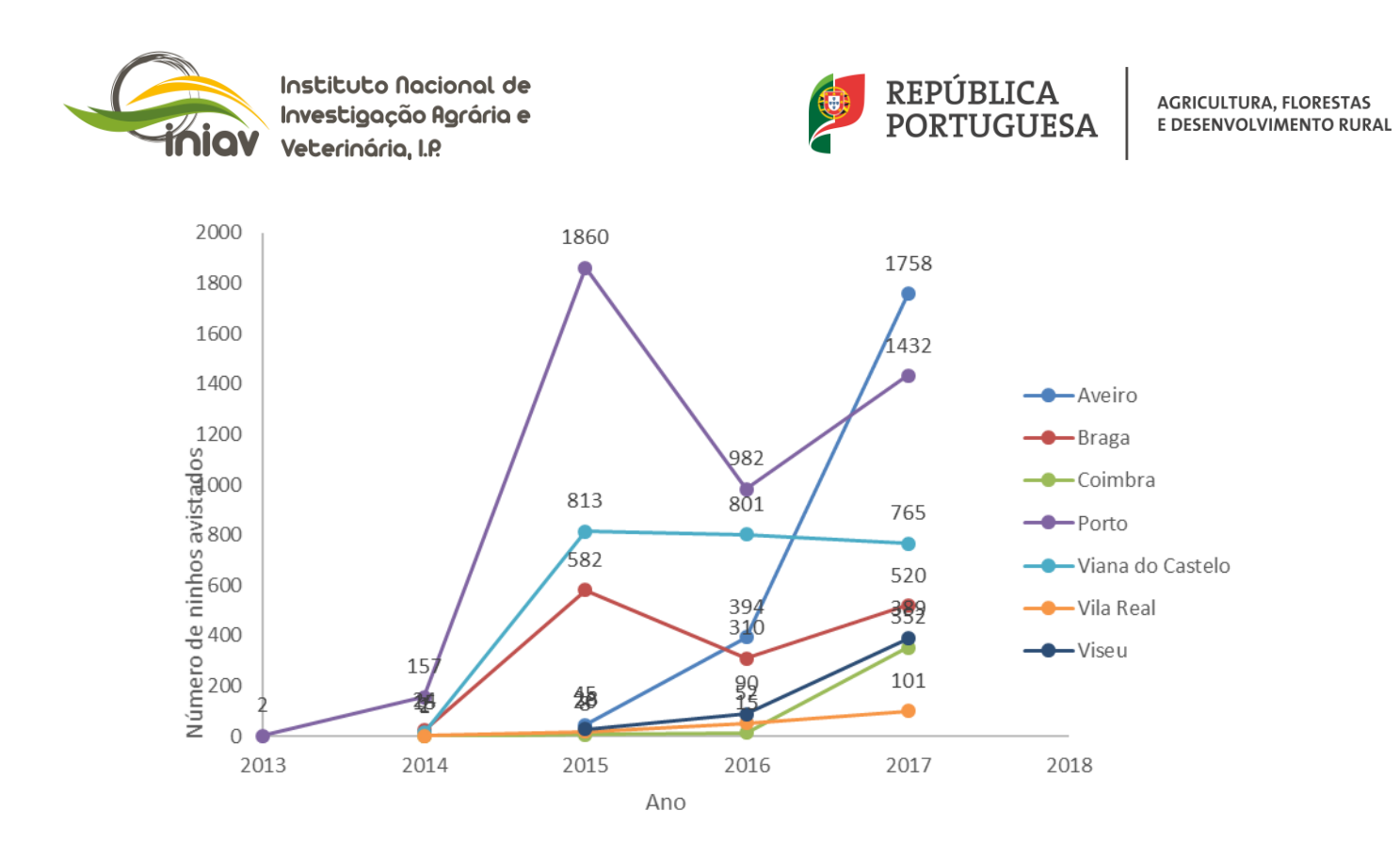

Fig. 2 - Evolução do número total de ninhos avistados por distrito (destruídos e por resolver) extraídos da plataforma SOSvespa [\(www.sosvespa.pt\)](http://www.sosvespa.pt/), de finais de 2013 a finais de 2017.

**2. Monitorização/vigilância ativa**

#### **2.1 Definição da estratégia de vigilância ativa**

O plano identifica as responsabilidades e tarefas atribuídas às diversas entidades oficiais, apicultores e outros intervenientes, com vista à prossecução das metas e objetivos e abrange as ações a desenvolver para:

- diminuir o impacto causado pela vespa asiática nas zonas onde já se encontra instalada,
- tentar erradicar novos focos em regiões ainda não ocupadas,
- prevenir a disseminação da espécie a outras áreas, em particular às Regiões Autónomas.

Estes objetivos serão alcançados por via da implementação das seguintes atividades:

Desenho e implementação de sistema de prevenção e vigilância, que permita detetar precocemente a presença de exemplares ou ninhos de *Vespa velutina* ou a ocorrência de mortalidades anormalmente elevadas em apiários, cuja causa aparente seja devida à presença de indivíduos dessa espécie.

A prevenção contra a introdução voluntária ou acidental de espécies exóticas invasoras é a melhor opção face aos custos e esforços necessários ao seu controlo. Caso não ocorra a prevenção e, uma vez que uma espécie exótica potencialmente invasora chegue a um novo ambiente, a deteção precoce desta ocorrência e a resposta rápida de controlo pode levar à solução do problema num curto intervalo de tempo e com menores custos.

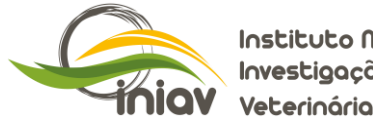

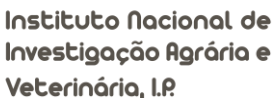

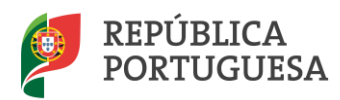

# **2.2. Avaliação detalhada da probabilidade de entrada, estabelecimento e disseminação da** *Vespa velutina.*

# **2.2.1. Probabilidade de entrada.**

Identificam-se e avaliam-se as principais vias de possíveis entradas em território nacional assim como nas regiões autónomas dos Açores e Madeira:

- Dispersão natural pelas caraterísticas biológicas e de capacidade de voo da *Vespa velutina;*
- Importação de madeira e produtos de madeira (locais adequadas para hibernação de rainhas fundadoras de V. *velutina* (inseminadas);
- Movimento de produtos de jardinagem e cerâmica, locais adequados para hibernação de rainhas fundadoras (p. ex. vasos de cerâmica associados ao comércio de jardinagem);
- Movimentação de solo e substratos usados no comércio de plantas envasadas, originárias de países terceiros para além dos países mediterrânicos;
- Importações de flores e de frutas;
- Movimento de contentores e veículos de transporte;
- Movimento de abelhas: rainhas, colónias e pacotes de abelhas para fins comerciais.

Será estabelecida uma rede de vigilância ativa com armadilhas entomológicas instaladas em locais de introdução de produtos e materiais identificados na avaliação de risco, tais como portos, aeroportos e terminais rodoviários, bem como serrações e pontos de armazenamento de plantas e substratos de origem vegetal, sobretudo com origem em locais já invadidos.

Os dados presentes na plataforma SOSvespa, sobre localização de ninhos e avistamentos, evidenciam a progressão da *Vespa velutina* de ocidente para oriente e de norte para sul na zona litoral, num movimento progressivo através da dispersão natural em virtude da capacidade de voo das vespas adultas (30km por dia das rainhas) e também uma dispersão descontínua (aos saltos), para territórios não contínuos, devido certamente a movimentos mediados pelas atividades humanas (transporte de bens e mercadorias). Esta dispersão mediada pelo homem é imprevisível e só pode ser gerida pela implementação de um sistema nacional de deteção precoce e resposta rápida alargada a todo o território em rede, que poderá permitir a erradicação de populações emergentes uma vez detetadas, que se designa como rede de vigilância ativa.

# **2.2.2. Estabelecimento e disseminação.**

Pretende-se implementar um sistema de vigilância ativa que permita uma a atualização contínua da informação sobre a espécie e sua distribuição em Portugal.

Atualmente em Portugal a presença da vespa encontra-se confirmada nas regiões Norte e Centro do país, sendo possível com os dados disponíveis da localização exata dos ninhos detetados e avistamentos de insetos, em conjunto, obter uma visão contínua da distribuição da *Vespa velutina* no quinquénio 2014 a maio de 2018, na plataforma SOSVespa (Fig. 3).

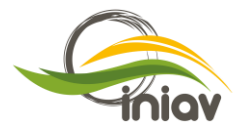

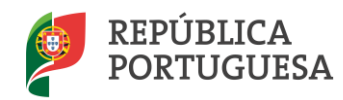

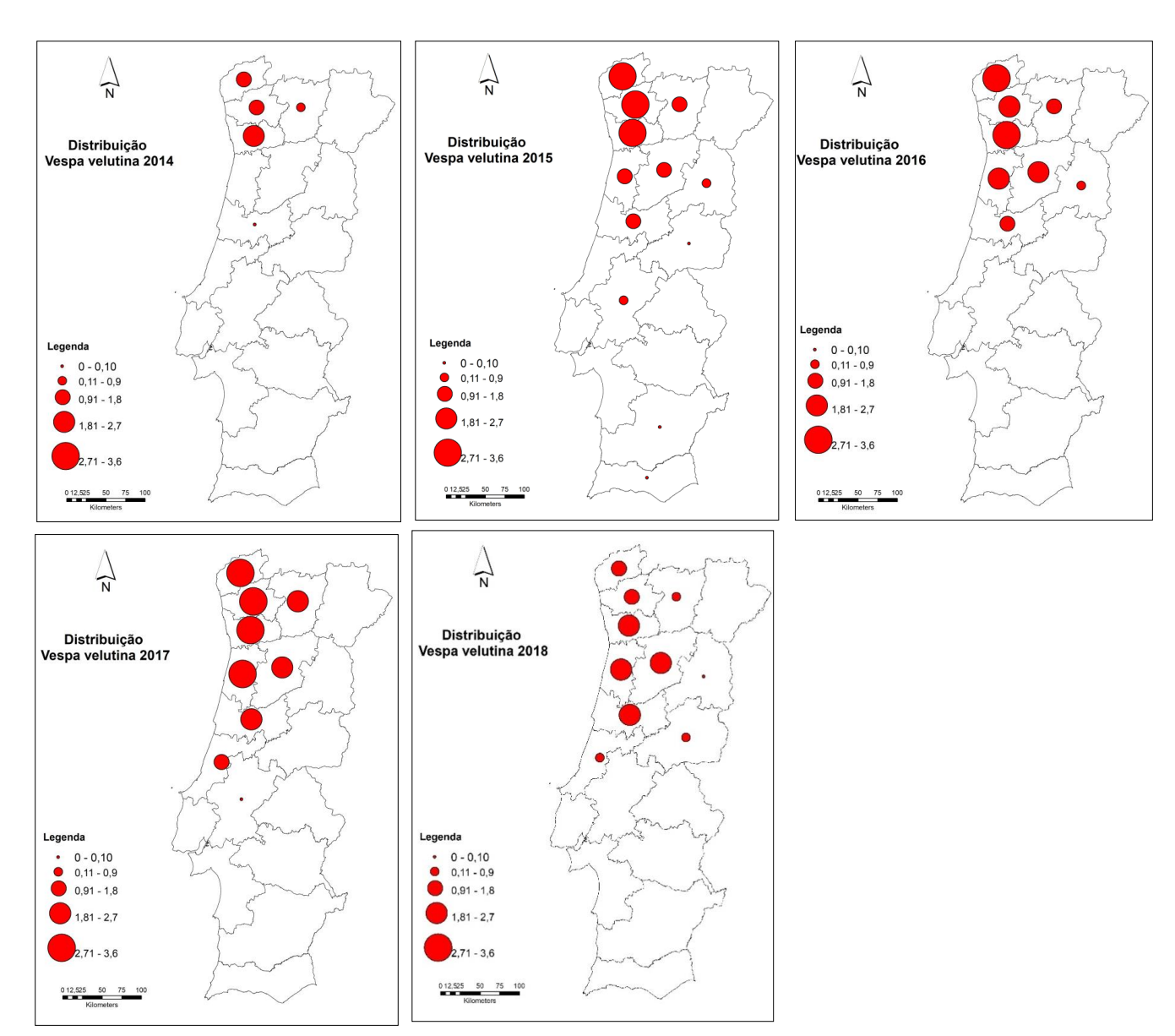

Fig.3 – Distribuição da *Vespa velutina* no quinquénio 2014 a maio de 2018. Plataforma SOSVespa, [\(www.sosvespa.pt\)](http://www.sosvespa.pt/)

# **2.3. Rede permanente de vigilância**

A rede permanente de vigilância foi dimensionada para todo o país (Fig. 4). Na zona de intervenção (NUT I Portugal) instalou-se uma quadricula de 30x30 km, definindo 127 malhas de 900 km2 (**Anexo I**), que incluem freguesias e concelhos (**Anexo II**).

Esta representação é o ponto de partida para a monitorização que terá de ser adaptada no terreno em função da possibilidade de instalação das armadilhas em locais de risco, sempre que possível em apiários sentinela. Consta de uma rede de captura permanente e de uma rede de captura de reforço, em zonas de maior risco, com recurso a armadilhas entomológicas.

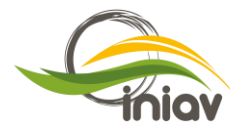

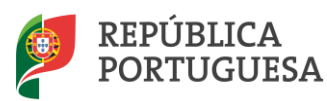

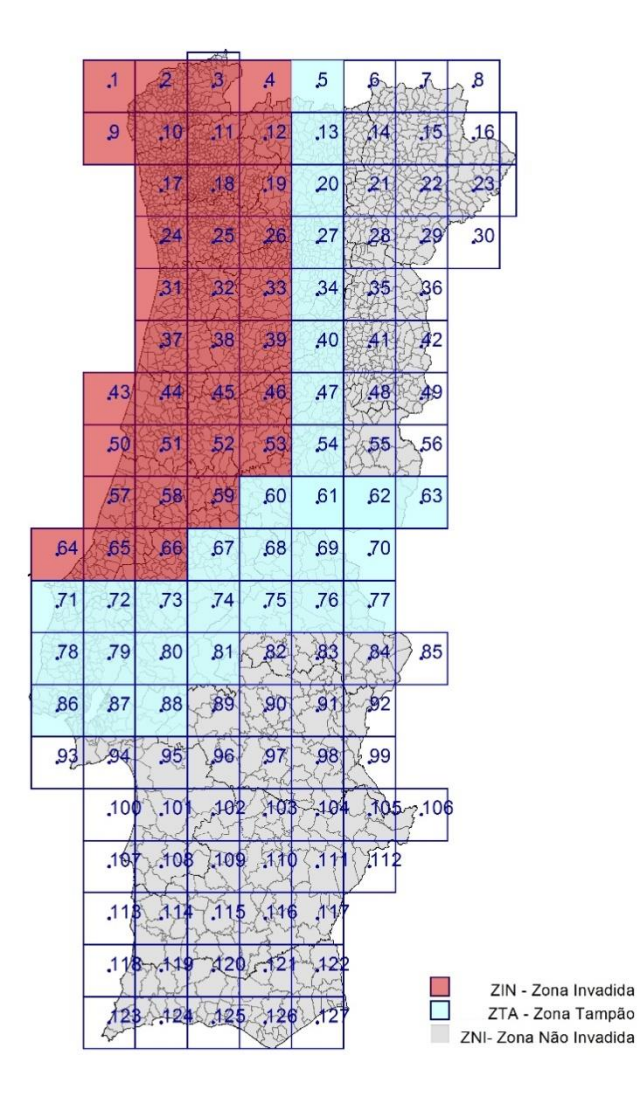

Fig. 4 - Rede de captura permanente com a localização dos centróides, numa malha de 900km², identificando a zona tampão (**ZTA**), a zona invadida (**ZIN**) e zona não invadida (**ZNI**). (Elaborado por Irene Cadima, INIAV, a partir dos dados da CAOP2017 da DGT).

Em virtude do avanço verificado no período 2014 a 2018, tendo por base a velocidade de invasão verificada de cerca 30 km/ano, estabeleceu-se uma zona tampão definida por uma faixa com a largura de 30 km, para o interior da zona invadida e estendendo-se de Norte para Sul, até á faixa de cerca de 90 km que acompanha o vale do Tejo. Nesta faixa serão instaladas 3 armadilhas entomológicas por cada quadrícula numerada, localizadas em locais de risco maior, apiários, linhas de água e massa florestais, rede urbana e periurbana em parques e jardins, zonas de recreio e zonas de acumulação de lixos e resíduos de indústrias alimentares. A sul do tejo temos área não invadida onde a estratégia da deteção precoce tem como objetivo erradicar focos fazendo uma barreira à progressão da invasão para o sul do país.

Assim determina-se a instalação de 90 armadilhas entomológicas na zona tampão (ZTA), 3 por cada malha, 34 armadilhas (1 por cada malha) na zona invadida sujeita a intervenções de destruição e combate (ZIN) e 63 (uma por malha), na zona não invadida (ZNI), totalizando 187 armadilhas.

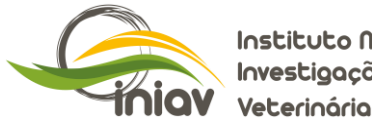

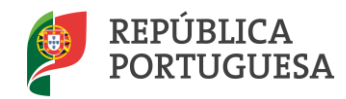

A presença de áreas com estatuto de proteção (parques naturais e zonas de paisagem protegida) determina uma monitorização focalizada também nestas regiões, identificadas no mapa da Fig. 5.

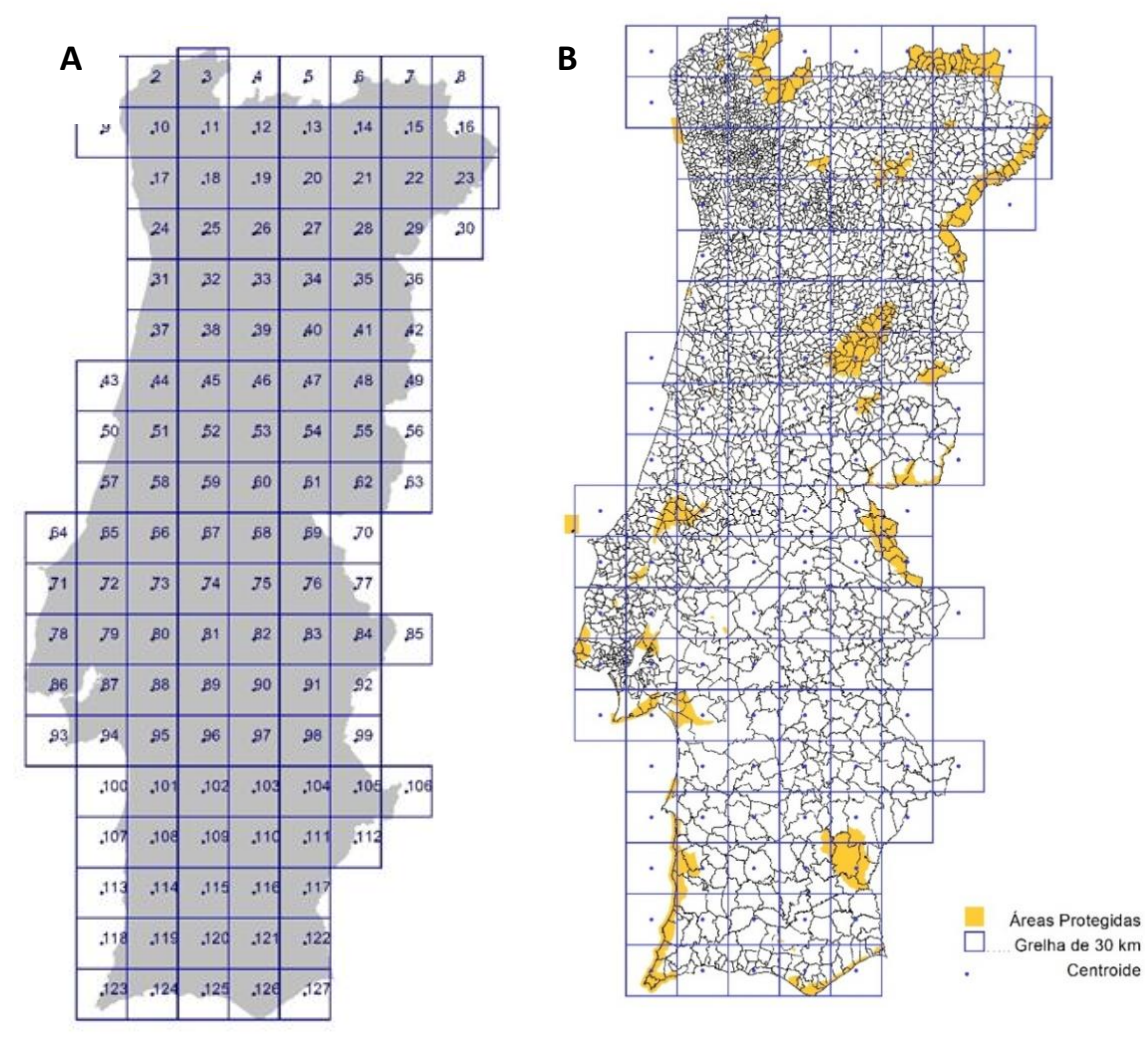

Fig. 5 – Zona de intervenção (NUT I Portugal) evidenciando a quadricula de 30x30km, com a definição de 127 centróides (A), permitindo identificar as áreas protegidas, sob gestão do ICNF (B). (Elaborado por Irene Cadima, INIAV, a partir dos dados da CAOP2017 da DGT e Áreas Protegidas do ICNF).

A rede de capturas será georreferenciada e permitirá a realização de cartografia da invasão, caracterizar a biologia e a ecologia da espécie, modelar a potencial distribuição espacial e identificar áreas prioritárias onde efetuar ações de localização precoce de ninhos primários ou de ninhos em fase inicial de constituição.

Para a Região Autónoma da Madeira e Região autónoma dos Açores, foi também estruturada a rede de vigilância activa, com base na instalação de 7 armadilhas entomológicas para a Madeira e 27 armadilhas entomológicas para os açores (**Anexo III**).

Assim, a rede definida integra 187 armadilhas entomológicas no continente e mais 34 nas regiões autónomas o que conduzirá a uma despesa anual estimada em 112.710 € (**Anexo IV**).

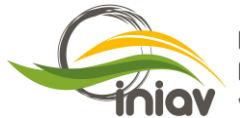

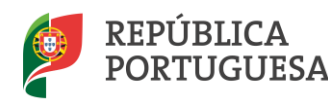

### **2.4. Plano de capturas**

Em cada quadrícula a uma distância mínima do centróide será instalada uma armadilha entomológica com isco alimentar, que durante todo o ano recolherá amostras de quinze em quinze dias. Estas armadilhas localizar-se-ão preferencialmente nas freguesias com maior densidade de explorações apícolas e em apiários designados como apiários sentinela. A instalação, manutenção, recolha de amostras e alertas será da responsabilidade de um conjunto de agentes e entidades identificadas no **Anexo V**, que de forma voluntária se mobilizem para esta participação.

## **2.5. Critérios para a escolha do apiário sentinela**

Os apiários sentinela serão apiários geridos por apicultores locais que, devido à sua localização, colaborarão voluntariamente na monitorização da vespa, permitindo a recolha quinzenal das amostras entomológicas.

Apresentam-se alguns critérios para a seleção dos apiários sentinela:

- 1. Apiários com mais de 10 colónias;
- 2. Apicultores motivados em participar, associados e registados;
- 3. Apiários georreferenciados;
- 4. Localização em zona de maior risco (bacias hidrográficas, massas florestais);
- 5. Localização em zona de maior densidade de apiários e colónias.

A estrutura da rede de monitorização a instalar no âmbito da Rede de Vigilância ativa *Vespa velutina* identifica de forma precisa os centróides da quadrícula definida (as coordenadas visíveis em cada ponto, estão no sistema de referência PT-TM06/ETRS89 - European Terrestrial Reference System 1989). O ficheiro de ligação ao Google Earth é:

# CentroidesGRID30.kmz

O ficheiro que localiza a grelha no Google Earth é:

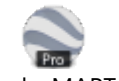

GRID30amarelo\_MAPToKML.kmz

A colocação de armadilhas será reforçada em zonas de maior risco epidemiológico tais como apiários de maiores dimensões, linhas de água (rios, ribeiros e massas de água), massas florestais, portos e aeroportos, estradas de circulação de madeiras e estaleiros de madeiras e viveiros de plantas com material de importação.

#### **2.6. Métodos de captura**

Utilizam-se armadilhas e iscos artesanais e comerciais disponíveis no mercado nacional em toda a rede de monitorização a instalar no âmbito do plano, devendo ser comunicado à DGAV o tipo de armadilha utilizado em cada centróide. Nos **Anexo VI** e **Anexo VII** apresentam-se respetivamente armadilhas e iscos já utilizados no país, eficácia e caracterização da ação em relação a outros artrópodes recolhidos, nomeadamente *Vespa crabro*. Estes métodos foram testados e avaliados em relação à eficácia de captura para a *Vespa velutina* e efeitos secundários sobre a biodiversidade, ou seja, a captura de organismos não visados.

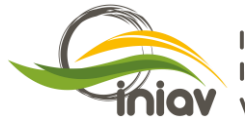

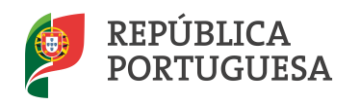

O modelo **comercial tipo Véto-pharma** apresenta-se como o preferencial tendo por base a disponibilidade e a homogeneidade exigida para uma rede de vigilância em toda a zona de intervenção, assegurando a possibilidade de análise comparativa dos dados. Por outro lado, os especialistas da associação "Prevention of Honey Bee Colony Losses" (COLOSS)(http://www.coloss.org/), reunidos em grupo de trabalho sobre *Vespa velutina*, em Turim, em fevereiro de 2016, aponta este modelo como mais eficaz e que embora com baixo grau de especificidade, apresenta menores efeitos secundários sobre os principais grupos da entomofauna auxiliar e impacto sobre a biodiversidade.

#### **2.6.1. Armadilha entomológica comercial tipo Véto-pharma**

Evitar o número excessivo das armadilhas dado o seu impacto sobre a entomofauna em virtude da pouca especificidade das armadilhas e iscos atrativos utilizados, sendo inevitável a existência de efeitos colaterais adversos para a biodiversidade.

A montagem e colocação das armadilhas deve fazer-se de acordo com a informação da empresa fornecedora Véto-pharma/Qalian (Anexo VI).

#### **Especificações:**

Armadilha caracterizada por ser armadilha bicolor, tipo funil, de fácil instalação e utilização (Fig. 5), composta por um copo translúcido de cor amarela que se destina a receber a solução atrativa após diluição, uma tampa em plástico opaca e preta que se fixa no copo e que dispõe de 2 orifícios de acesso ao interior da armadilha e por uma folha de plástico opaco e preta que permite proteger e suspender o dispositivo, formando um túnel sobre a tampa.

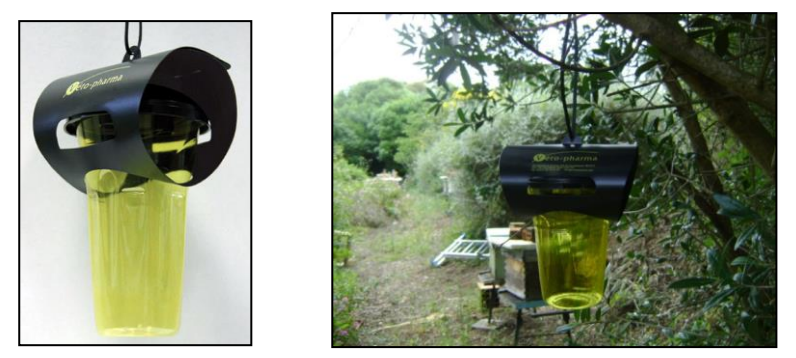

Fig. 5 – Armadilha entomológica comercial tipo Véto-Pharm e instalação perto do apiário a 1,5m de altura em relação ao solo.

#### **Funcionamento**

O atrativo para vespas Véto-pharma é composto por extratos de plantas e agentes ativos naturais. Os componentes que o constituem libertam ao longo do tempo um odor muito atrativo. Ao contactar com a água açucarada, a solução liberta um odor natural que atrai as vespas, o que acontece após um tempo de maturação de 5 a 7 dias, em função da temperatura. O túnel formado pelo suspensor oferece um corredor de acesso protegido das vespas e concentra os odores emitidos pelo atrativo véto-pharma. Os dois orifícios facilitam a captura das vespas, em particular, da *Vespa velutina*. A armadilha funciona com duas entradas facilmente acessíveis. As vespas chocam contra a parede translúcida amarela e caem no líquido em que se afogam, não conseguindo encontrar saída devido ao túnel opaco que cobre os 2 orifícios.

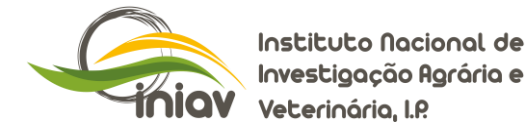

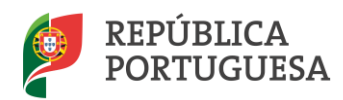

#### **Instruções de utilização**

- **1.** Preparar uma solução aquosa com 50% de açúcar: 100g de açúcar e 200 ml de água, por cada armadilha e misturar até dissolução completa.
- **3.** O atrativo Véto-pharma está disponível em saqueta de 10 ml ou em frasco de 1litro com doseador de 10ml, volume a adicionar por cada 200ml de solução açucarada preparada.

Frasco de 1L: permite preparar uma quantidade da solução atrativa para a constituição ou renovação de uma série de várias armadilhas. A dose a respeitar é de 50 ml de solução por litro de xarope preparado. Para encher o reservatório doseador no nível desejado, desapertar, previamente, só a rolha do doseador, depois pressionar o corpo do frasco (com a rolha do corpo principal fechada) e repetir a operação em função da quantidade de solução a preparar.

- **4.** Proceder à montagem da armadilha de acordo com o esquema do anexo IV. Atenção a posicionar corretamente a folha que forma o túnel, para que as inscrições sejam visíveis apenas do exterior e que os 2 orifícios fiquem no eixo do túnel.
- **5.** Colocar a armadilha em suspensão num ramo (ou outro suporte). A armadilha deve ser posicionada na proximidade (1-5m) de locais que as vespas asiáticas frequentem habitualmente, em particular próximo de apiários ou outros locais de risco (águas superficiais, bosques, …).
- **6.** Colher as amostras quinzenalmente, voltando a recarregar com a solução atrativa.

A instalação, manutenção, recolha de amostras e alertas será da responsabilidade das entidades identificadas no anexo II, de forma voluntária e responsável. A recolha do número de vespas asiáticas capturadas é quinzenal, mudando-se o isco atrativo comercial apenas quando necessário, sendo que no período de tempo quente (julho, agosto e setembro) a substituição do isco deverá ser quinzenal, e no restante tempo mensalmente, embora o registo das capturas deve ser realizado quinzenalmente no período de março a novembro. Quando houver dúvidas na identificação da *Vespa velutina*, os insetos recolhidos, devem ser acondicionados e enviados para o Laboratório de Sanidade Vegetal, serviço de consultas fitossanitárias do INIAV, de acordo com os seguintes procedimentos:

#### **2.7. Envio de amostras para identificação ao INIAV.**

- $(1)$ . Recolher quinzenalmente as capturas das armadilhas entomológicas;
- ②. Despejar sobre um crivo de pano fino (nylon), o conteúdo da armadilha e lavar com água abundante;
- ③. Retirar o excesso de água dos insetos capturados, colocando-os sobre papel absorvente;
- ④. Colocar devidamente acondicionados em frascos ou caixas, de forma a que não haja danos que dificultem a identificação;
- ⑤. Identificar devidamente as embalagens para envio ao INIAV, com a indicação do responsável pelo envio, número de identificação da amostra como indicado na Ficha de Registo para Análise Fitossanitária (**Anexo VII**), disponível em [www.iniav.pt,](http://www.iniav.pt/) conforme enunciado no seguinte menu:

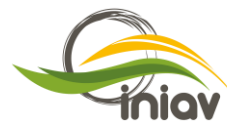

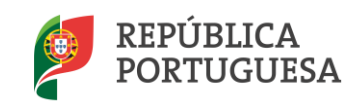

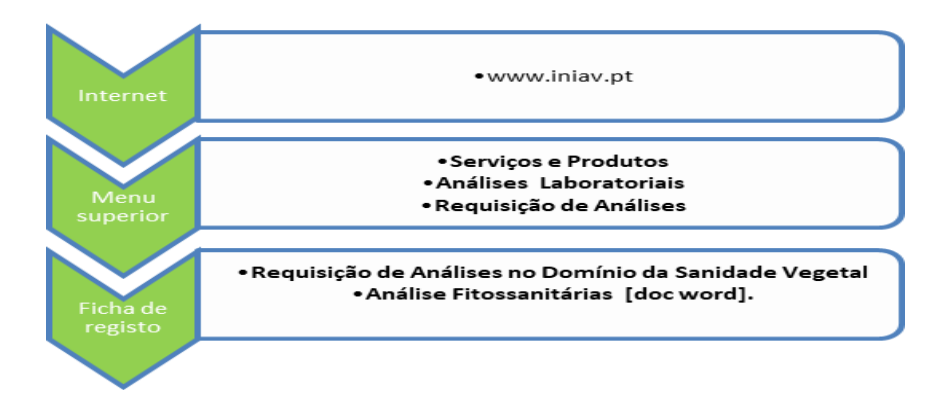

A ficha preenchida deve ser enviada para o mail referido, e também deve acompanhar a amostra a enviar (sempre que possível) sendo identificada cada amostra do seguinte modo:

# **[Número centróide/Número ordem da amostra/Data de colheita (dia-mês-ano)/ Iniciais maiúsculas do nome da organização/agente responsável**

**Exemplo**: código de identificação da armadilha localizada no centróide 134, primeira captura realizada a 25 de junho de 2018, da rede PICOA: **134(01)25062018PICOA.**

# **2.8. Tratamento da informação.**

O preenchimento da ficha deve permitir a localização precisa (georreferenciada com coordenadas retiradas do Google Earth) e deve conter a classificação e descrição sucinta do território/área envolvente do apiário (área agrícola, florestal, urbana, ribeirinha). A elaboração de mapas de risco e mapas preditivos da invasão requer a associação a múltiplas variáveis ecológicas e de posicionamento relativamente a zonas de risco identificado, que será importante descrever na ficha de envio ao INIAV no campo Breve descrição dos sintomas ou objetivo da análise. Toda a informação resultante deste plano será comunicada no portal [www.vespavelutina.pt.](http://www.vespavelutina.pt/)

# **3. Bibliografia**

Arca, M., Mougel, F., Guillemaud, T., Dupas, S., Rome, Q., Perrard, A., Muller, F., Fossund, A., Capdevielle-Dulac, C., Torres-Leguizamon, M., Chen, X.X., Tan, J.L., Jung, C., Villemant, C., Arnold, G. and Silvain, J.F. (2015) Reconstructing the invasion and the demographic history of the yellow-legged hornet, *Vespa velutina*, in Europe. Biological Invasions, 17, 2357–2371.

Grosso, J.M.S, & Maia, M. (2012). *Vespa velutina* Lepeletier, 1836 (Hymenoptera, Vespidae), new species for Portugal. *Arquivos Entomolóxicos*, 6: 53-54.

Monceau, K., Bonnard, O. and Thiery, D. (2014) ´ *Vespa velutina*: a new invasive predator of honeybees in Europe. Journal of Pest Science, 87, 1–16.

Rortais, A., Villemant, C., Gargominy, O., Rome, Q., Haxaire, J., Papachristoforou, A. and Arnold, G. (2010) A new enemy of honeybees in Europe: the Asian hornet *Vespa velutina*. Atlas of Biodiversity Risks—From Europe to the Globe, from Stories to Maps (ed. J. Settle), p. 11. Pensoft, Sofia.

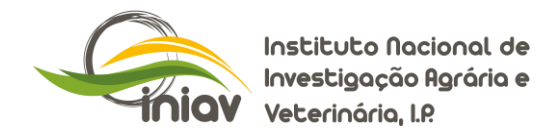

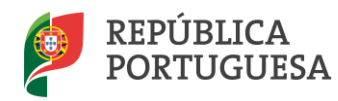

**AGRICULTURA, FLORESTAS** E DESENVOLVIMENTO RURAL

#### **ANEXO I - Rede de localização de centróides**

Os centróides podem ser localizados no Google Earth.

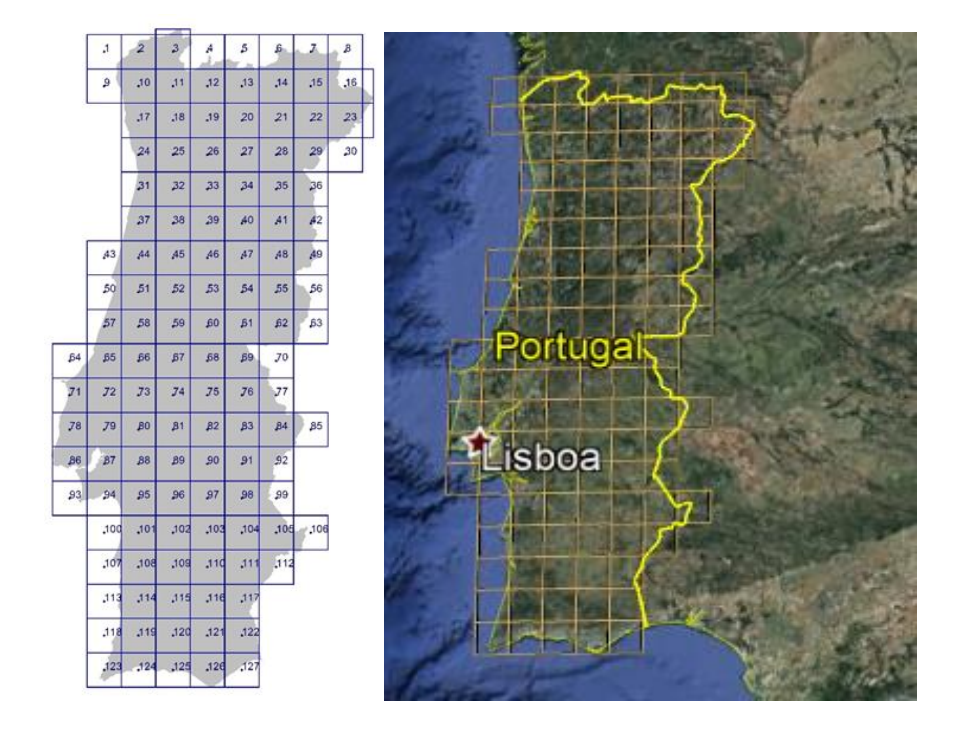

Carregar os ficheiro no Google Earth:

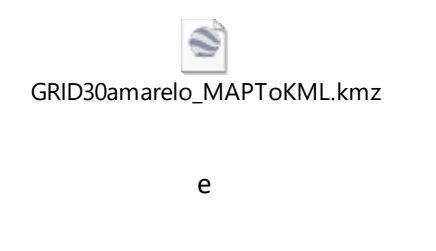

**NOTA** – As coordenadas X e Y que aparecem no centroide (quando se clica em cima) estão no sistema de referência português - PT-TM06/ETRS89 - European Terrestrial Reference System 1989.

CentroidesGRID30.kmz

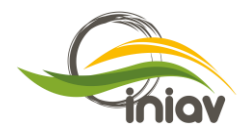

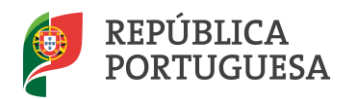

# **ANEXO II - Lista de centróides e freguesia de localização**

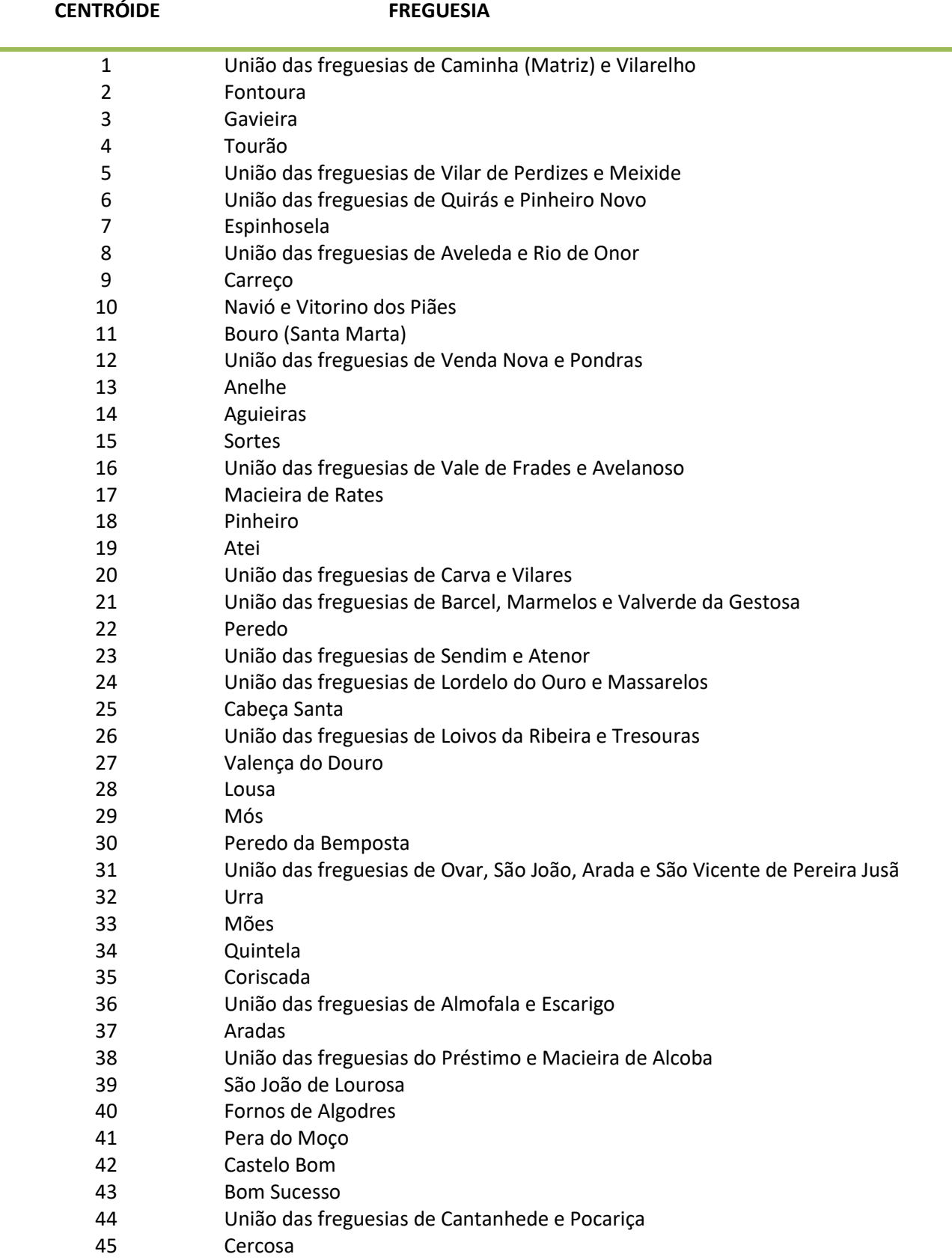

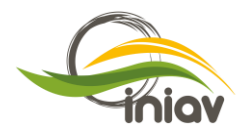

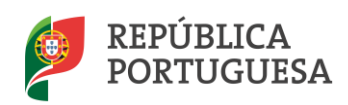

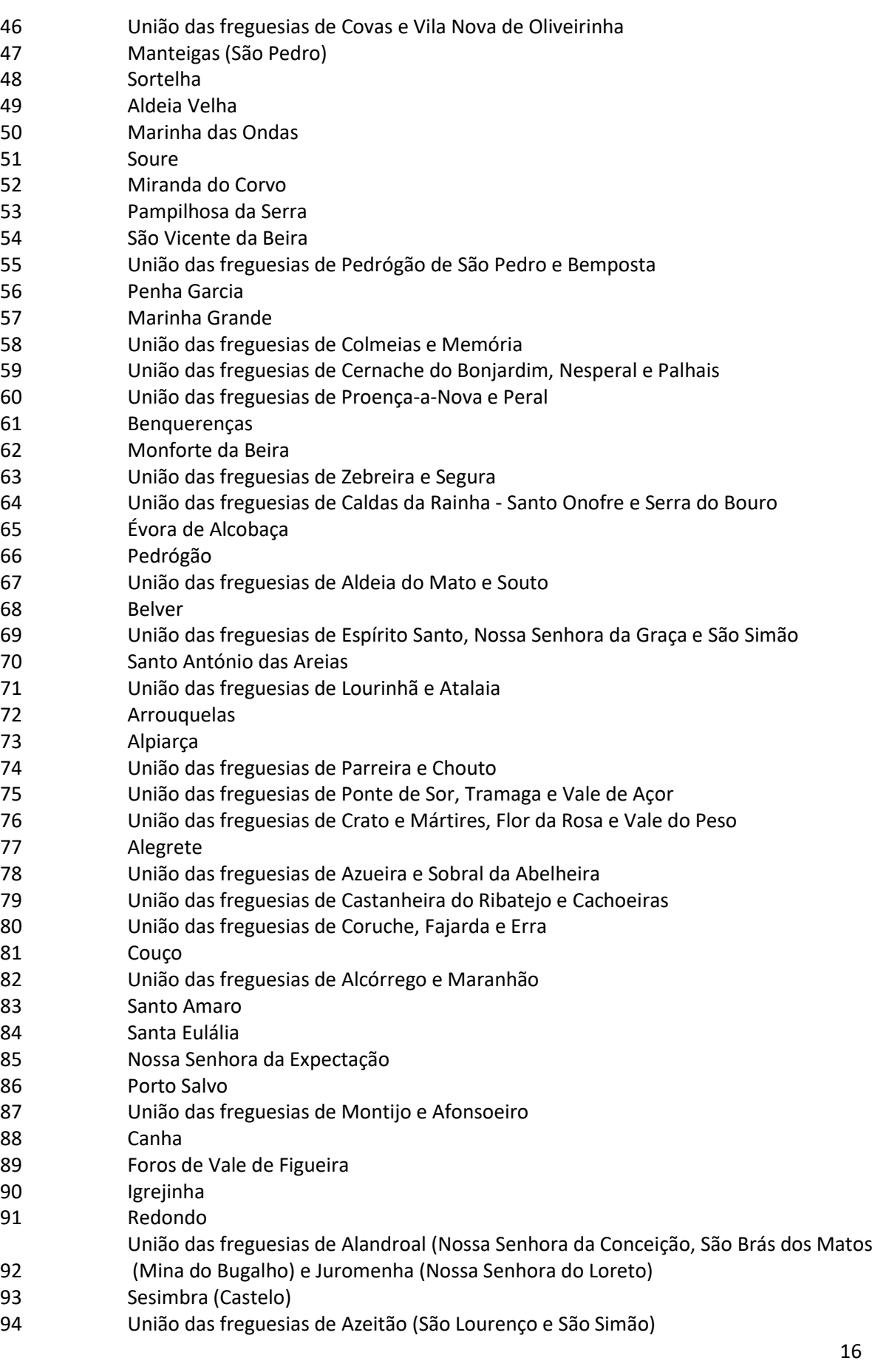

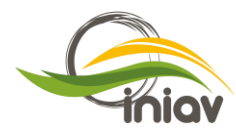

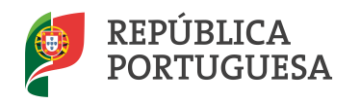

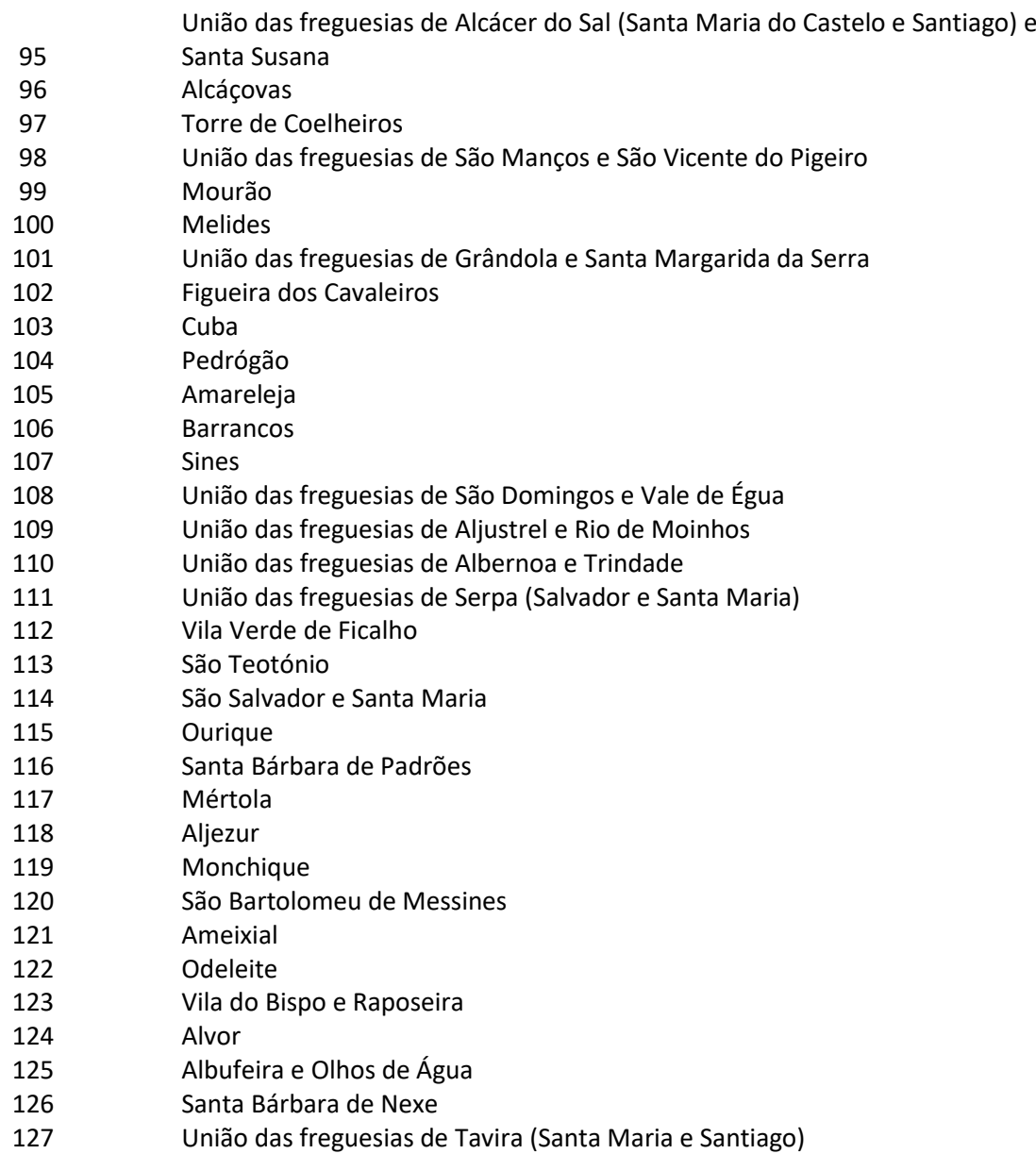

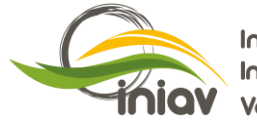

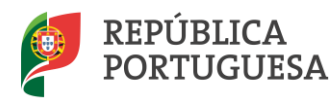

**ANEXO III – Rede de vigilância ativa para a Regiões Autónomas da Madeira e Açores**

## **Região Autónoma da Madeira**

A ilha terá 212 apicultores com um total de um total de 5.150 colmeias e 445 apiários.

- [Ilha da Madeira](https://pt.wikipedia.org/wiki/Ilha_da_Madeira) (740,7 km²); (portos de mercadorias e aeroporto, 2 apiários sentinela) **5 armadilhas**
- [Porto Santo](https://pt.wikipedia.org/wiki/Porto_Santo) (42,5 km²); (porto e aeroporto) **2 armadilhas**

Rede de vigilância Vespa velutina com 7armadilhas entomológicas

## **Região Autónoma dos Açores**

Existe 400 apicultores com um total de 6000 colónias e 742 apiários.

Dividido em três grupos, os Açores são compostos por 9 ilhas que totalizam uma superfície de 2 329,67 km2.

## **Grupo Oriental:**

- [Santa Maria](https://byacores.com/santa-maria) (97 km2); (portos mercadorias, aeroporto, 1 apiários sentinela) 3 armadilhas.
- [São Miguel](https://byacores.com/sao-miguel) (747 km2); ( portos, aeroportos, 3 apiários sentinela) 6 armadilhas.

# **Grupo Central:**

- [Terceira](https://byacores.com/terceira) (397 km2); (portos mercadorias, aeroporto, 2 apiários sentinela); 4 armadilhas.
- [Graciosa](https://byacores.com/graciosa) (61 km2); (portos mercadorias, aeroporto, 1 apiários sentinela); 2 armadilhas.
- · [São Jorge](https://byacores.com/sao-jorge) (238 km2); (portos mercadorias, aeroporto, 2 apiários sentinela); 4 armadilhas.
- [Faial](https://byacores.com/faial) (173 km2); (portos mercadorias, aeroporto, 2 apiários sentinela); 4 armadilhas.
- [Pico](https://byacores.com/pico) (447 km2); (portos mercadorias, aeroporto, 2 apiários sentinela); 5 armadilhas.

#### **Grupo Ocidental:**

- [Flores](https://byacores.com/flores) (143 km2); (portos mercadorias, aeroporto, 2 apiários sentinela); 3 armadilhas.
- [Corvo](https://byacores.com/corvo) (17 km2); (portos mercadorias, aeroporto, 1 apiários sentinela); 2 armadilhas.

Rede de vigilância Vespa velutina com 27 armadilhas entomológicas.

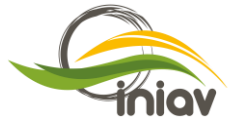

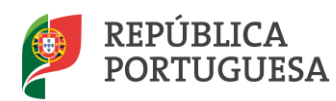

## **ANEXO IV - Meios necessários para a vigilância e controlo**

Custos associados à instalação e funcionamento da rede de vigilância ativa.

Custos estimados por cada centróide por ano.

Armadilha comercial modelo Veto-pharma

- 1 kit 2 armadilhas e isco comercial = 50  $\epsilon$
- Mão de obra 15  $\epsilon$ /h x (24h anuais) = 380  $\epsilon$
- $\bullet$  Deslocações (10km x 24 colheitas anuais = 240kmx0,36 € = 86,4€

**Valor total estimado por local de amostragem ≈ 510 €/local**

**A rede definida integra 187 armadilhas entomológicas no continente e mais 34 nas regiões autónomas (7 para a Madeira e 27 para os Açores) o que conduzirá a uma despesa estimada de 95.370 € mais 17340 €, totalizando 112.710 €.**

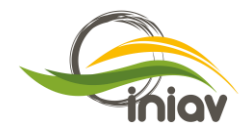

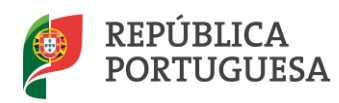

**ANEXO V – Entidades com capacidade para participar na rede de vigilância ativa da** *Vespa velutina* **em Portugal e Regiões Autónomas da Madeira e Açores**

#### **DGAV**

Apiários PICOA.

**•** ICNF

Parque Nacional e Parques Naturais, no total de 14.

#### **INIAV/Sistema Cientifico**

Tapada da Ajuda, Quinta do Marquês (Oeiras), Quintas e herdades experimentais afetas ao INIAV.

#### **Escolas Superiores Agrárias dos Institutos Politécnicos**.

Instituto Politécnico de Beja – Escola Superior Agrária;

Instituto Politécnico de Bragança - Escola Superior Agrária;

Instituto Politécnico de Castelo Branco - Escola Superior Agrária;

Instituto Politécnico de Coimbra - Escola Superior Agrária;

Instituto Politécnico de Portalegre – Escola Superior Agrária;

Instituto Politécnico de Santarém – Escola Superior Agrária; Instituto;

Politécnico de Viana do Castelo - Escola Superior Agrária;

Instituto Politécnico de Viseu - Escola Superior Agrária.

#### **DRAP**

Quintas experimentais afetas às Direções Regionais de Agricultura e Pescas;

Inspetores fitossanitários;

Estações de Avisos Agrícolas;

DRAP do Algarve;

DRAP do Alentejo;

DRAP do Norte;

DRAP de Lisboa e Vale do Tejo;

DRAP do Centro.

**Câmaras Municipais**

Técnicos de Ambiente e Parques e Jardins

- **Juntas de Freguesia**
- **Associações de apicultores**
- **Apicultores**
- **ONGA**

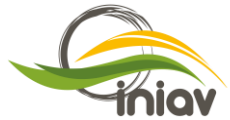

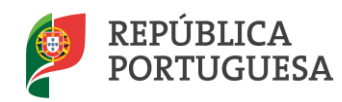

#### **ANEXO VI – Armadilhas disponíveis para a vigilância e controlo**

#### **a. ARTESANAIS**

#### **1. Modelo da Associação dos Apicultores do Norte de Portugal (AANP)**

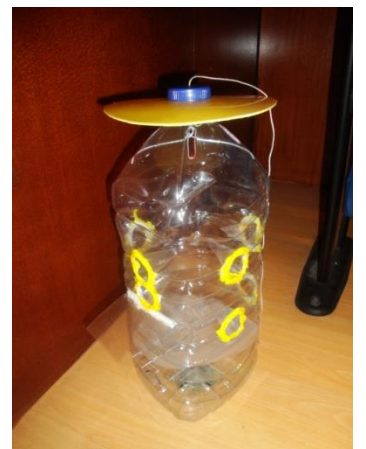

Utilize um garrafão de plástico da água ou semelhante (transparente).

Retire a asa e a cinta plástica que a segura.

Marque, em cada uma das paredes mais afastadas do garrafão, a 6 cm do fundo e 6 cm separados entre si, o sítio onde vão ficar dois arames que vão suportar o apoio (também de arame) da rede mosquiteira. Os arames e a rede podem ser evitados se for colocada no fundo do garrafão uma esponja.

Fure o garrafão com um arame fino (de preferência aquecido) e meta os arames, com uma das pontas dobrada. O arame com que se fura o garrafão deve ser mais fino para que quando se coloca o definitivo este fique preso com alguma pressão.

Marque a porta, por onde vai retirar as vespas e municiar a armadilha, num dos lados mais estreitos do garrafão. A porta, com 5x5cm, deve ficar a ±2,5 cm acima dos arames de suporte do apoio da rede.

Faça o apoio da rede como uma estrela de oito bicos, com arame fino de aço e o apoio de um alicate. Os bicos devem chegar às paredes do garrafão, impedindo a rede de dobrar.

Introduza pelo gargalo do garrafão o apoio de oito bicos, de forma a ficar sobre os dois arames de suporte.

**NOTA**: se não conseguir fazer a estrela de oito bicos pode colocar sobre os dois arames de suporte mais dois arames de suporte de modo a fazer uma cruz e colocar aí em cima a rede mosquiteira cortada. O objetivo é evitar que a rede caia ou saia do sítio onde é colocada.

Corte com rigor (à medida) a rede mosquiteira e introduza-a pelo gargalo.

Coloque um arame por cima da rede para a segurar.

Marque o centro dos furos para os cones.

Faça um furo com ±2,5 cm de diâmetro no centro do garrafão a 1cm da parte superior da porta, tendo em conta o telheiro.

Faça o segundo furo do mesmo lado, no centro do garrafão, tendo em conta que deve ficar o máximo de espaço entre este furo e a parte de cima do garrafão.

Rode o garrafão 90°, no sentido dos ponteiros do relógio, e faça um furo centrado com a base 5 cm acima dos arames de suporte da rede.

Faça outro furo desse mesmo lado, também centrado e alinhado pelo furo da frente.

Rode novamente 90° e faça dois furos, do lado esquerdo da parede do garrafão, alinhados pelos anteriores.

Rode novamente 90° e faça dois furos, do lado direito da parede do garrafão, alinhados pelos anteriores.

Rode novamente 90° e temos a porta, na parte da frente do garrafão.

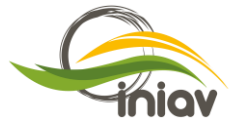

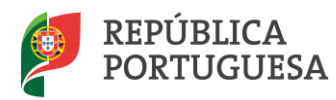

Faça os cones transparentes (com micas ou folhas de acetato, por exemplo) para entrada das vespas. Estes devem apresentar na extremidade um furo de ±1cm de diâmetro, feito com ±30° de inclinação e voltado para baixo.

Coloque os cones nos furos do garrafão e cole-os ligeiramente inclinados, para que a chuva não entre. Devem ficar no mesmo plano das paredes para permitir a entrada das vespas.

Na parte de cima do garrafão, bem junto ao gargalo, marque e faça alguns orifícios (5,5mm) e algumas ranhuras (5mm) para saída dos outros insetos.

Prepare a cobertura para a chuva (mais atrativa se for azul ou amarela).

Faça um pequeno furo no centro da tampa do garrafão para permitir a passagem de um fio, para pendurar a armadilha.

Prenda um arame, com argola e curvado, na ponta do fio. Meta-o no garrafão para depois pendurar.

Ponha um telheiro sobre a futura porta (transparente e feito a partir de micas ou folhas de acetato).

Faça um furo, com um arame fino, 1cm acima da base da porta. Meta neste furo, já meio dobrado ao meio, o arame que vai fechar a porta.

Recorte a porta com 5x5cm, com objeto cortante: lâmina de barbear, xis-ato, etc.

Pinte as orlas das entradas da vespa com tinta amarela ou azul.

Com um arame, quente, faça furos na parte de cima de cada cone, perto da parede da armadilha.

#### **AVALIAÇÃO:**

Custo estimado de construção/armadilha: garrafão de água mínimo 5L (reciclagem), arame, rede mosquiteira, cola quente, cordel, folhas de acetato, "telhado", tinta amarela. (3 €)

Tempo estimado de construção/armadilha: 4h (10 euros/hora).

# **AANP V**velutina  $\n **Apis**\n$ **Bombus** ■ Outros\_Hym Diptera Lepidoptera  $\blacksquare$  Coleoptera **Outros**

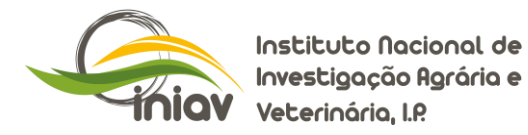

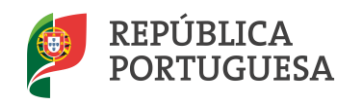

# **2. Modelo da Associação dos Apicultores do Cávado e Ave (APICAVE -APCV)**

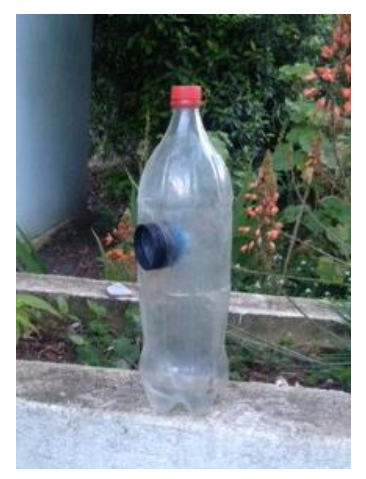

Utilize uma garrafa de plástico transparente de 1.5 L a 2.0 L, de água ou refrigerante.

Mais ou menos no centro da garrafa corte um círculo com cerca de 3.5 cm de diâmetro. Neste local introduza um tubo de plástico (PVC) estriado (como os usados para a extração de ar) onde foi colocado previamente o gargalo de outra garrafa.

Coloque um arame maleável ou um fio à volta do gargalo da garrafa para que possa pendurar a armadilha.

#### **AVALIAÇÃO:**

Custo estimado de construção/armadilha: garrafa de água ou de refrigerante transparente 1.5 L (reciclagem), tubo de plástico (PVC) estriado, cordel ou arame maleável (≈0,50€).

Tempo estimado de construção/armadilha: 20 min (3euros).

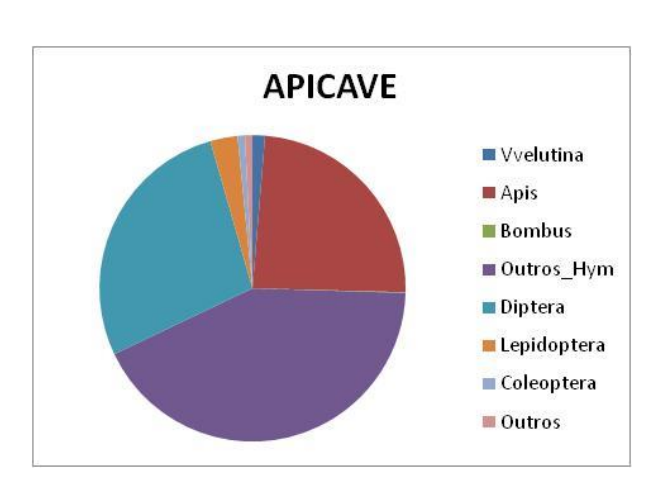

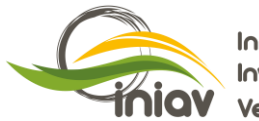

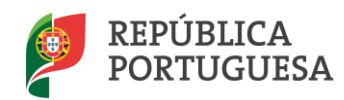

#### **3. Modelo da Associação dos Apicultores de Entre-Minho e Lima (APIMIL-APML)**

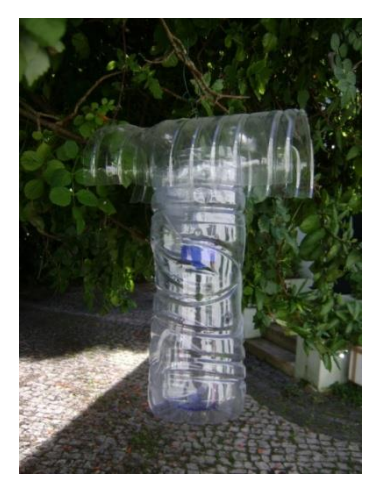

Utilize duas garrafas de água de 1.5L, em plástico transparente.

Numa das garrafas corte o topo junto à primeira marca da garrafa (mais ou menos quando as paredes da garrafa começam a endireitar). Ficamos com um cone/funil.

Faça quatro golpes verticais com cerca de 1.5cm na superfície da garrafa cortada e coloque o cone/funil com o gargalo virado para baixo na garrafa.

Pode retirar a tampa do gargalo ou deixá-la, fazendo neste caso, um furo com cerca de 1cm de diâmetro no centro da mesma, que permitirá a entrada das vespas.

Retire a base e o topo de uma outra garrafa e faça um corte vertical ao longo da garrafa. Faça novo corte vertical junto ao anterior a cerca de 2.5cm (medida que deve ser ajustada). Isto permitirá fazer um telheiro,

evitando a entrada da chuva na armadilha.

Coloque o telheiro sobre a estrutura anterior.

Com um arame aquecido faça um furo que atravesse o telheiro, a parede da garrafa e o funil. Faça outro idêntico no lado oposto.

Faça atravessar um arame maleável pelos dois furos feitos anteriormente e dobre-o sobre o telheiro. Deve ficar com duas pontas com cerca de 20cm para permitir pendurar a armadilha.

Faça alguns furos com o arame aquecido a ±6cm da base da garrafa para permitir a saída de outros insetos bem como difundir mais o cheiro do isco.

#### **AVALIAÇÃO:**

Custo estimado de construção/armadilha: 2 garrafas de água ou refrigerante transparente 1.5L (reciclagem), arame maleável

Tempo estimado de construção/armadilha: 15min

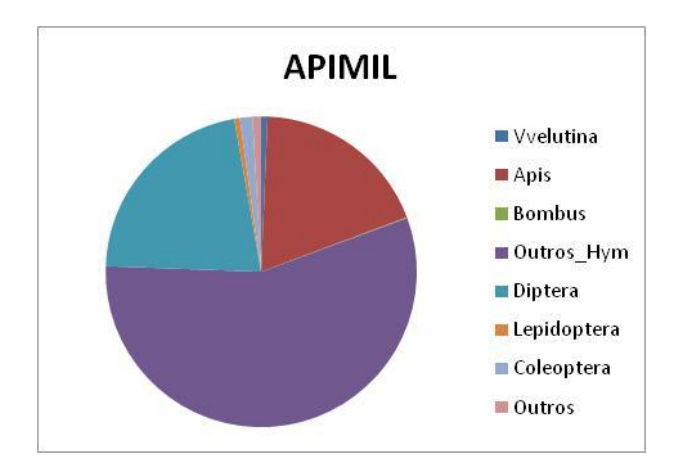

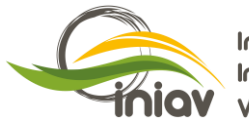

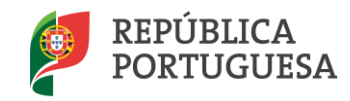

#### **b. COMERCIAIS**

Atrativo

Vespas

1000 ml

**1. Modelo Véto-pharma**

# **Armadilha para Vespas Atrativo para Vespas**

# Véto-pharma

#### Características

Eficaz e ativo para a Vespa Velutina (Vespa Asiática) e outras

Armadilha bicolor: aumenta a atração

Armadilha estética

Duração da eficácia: até à saturação

Facilidade de utilização e de instalação

Utilização: de Fevereiro a Novembro em função da região

Proteção do produto sem contacto com o ar (sem conservante).

#### **Especificações**

É composto por:

· um copo translúcido de cor amarela, que se destina a receber a solução atrativa após diluição.

Atrativo

Vespas

 $10\times10$  ml

- · uma tampa em plástico opaca e preta, que se fixa no copo e que dispõe de 2 orifícios de acesso ao interior da armadilha.
- · uma folha de plástico opaca e preta que permite proteger e suspender o dispositivo, formando um túnel sobre a tampa. A sua cor impede a localização da saída da armadilha através dos 2 orifícios.

Esta conceção particular permite uma atração natural das vespas e a sua captura de forma eficaz e prolongada.

O seu «design», em forma de lanterna japonesa, integra-se facilmente no ambiente próximo de uma habitação.

#### **Funcionamento**

O Atrativo para Vespas Véto-pharma é composto por extratos de plantas e agentes ativos naturais. Os componentes que o constituem libertam ao longo do tempo um odor muito atrativo. Composto de extratos de plantas e de agentes ativos naturais.

A Armadilha para Vespas Véto-pharma é uma armadilha ecológica que se utiliza tanto num apiário, como nos jardins, pomares, vinhas, no mercado ou nos terraços.

Ao contactar com a água açucarada, a solução liberta um odor natural que atrai as vespas, o que acontece após um tempo de maturação de 5 a 7 dias, em função da temperatura. Extremamente eficaz, a armadilha captura um grande número de vespas.

#### Esta solução natural e sem inseticidas, é uma solução ecológica, que não atrai abelhas.

O túnel formado pelo suspensor oferece um corredor de acesso protegido das vespas e concentra os odores emitidos pelo atrativo Véto-pharma.

Os dois orifícios facilitam a captura das vespas, em particular, da Vespa Velutina, a Vespa Asiática.

A armadilha funciona como uma nassa com duas entradas facilmente acessíveis. As vespas chocam contra a parede translúcida amarela, cansam-se e caem no líquido em que se afogam. Elas não conseguem encontrar saída devido ao túnel opaco que cobre os 2 orifícios.

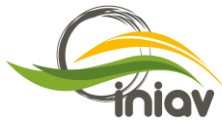

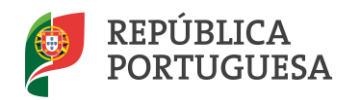

#### Instruções de utilização

- 1. Preparar extemporaneamente no copo uma solução com: 100g de açúcar e 200 ml de água.
- Misturar até dissolução completa.  $\overline{2}$
- 3.A Saqueta de 10 ml: adicionar uma saqueta de 10 ml à mistura de água com acúcar.
- 3.B Frasco de 1L: permite preparar uma quantidade da solução atrativa para a constituição ou renovação de uma série de várias armadilhas. A dose a respeitar é de 50 ml de solução por litro de xarope preparado. Para encher o reservatório doseador no nível desejado, desapertar, previamente, só a rolha do doseador, depois pressionar o corpo do frasco (com a rolha do corpo principal fechada) e repetir a operação em função da quantidade de solução a preparar.
- 4. Proceder à montagem da armadilha de acordo com o esquema ao lado. Atenção a posicionar corretamente a folha que forma o túnel, para que as inscrições sejam visíveis apenas
- do exterior e que os 2 orifícios fiquem no eixo do túnel. Colocar a armadilha em suspensão num ramo (ou noutro suporte). 5.

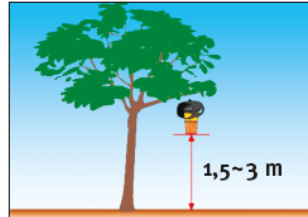

A armadilha deve ser posicionada na proximidade (1-5m) de locais que as vespas asiáticas frequentem habitualmente, em particular próximo de colmeias, piscinas, terraços, bancas de venda, sob as árvores (carvalhos e olmos, por exemplo).

6. Assim que estiver suficientemente saturada de insetos, ou o mais tardar passadas 3 semanas, abrir a armadilha e esvaziar o conteúdo antes de recarregar o recipiente amarelo translúcido com a solução atrativa, reconstituída segundo o procedimento descrito acima.

#### **Particularidades**

- A. O Atrativo para Vespas 10×10 ml Véto-pharma, permite:
	- · Uma conservação perfeita da solução pela utilização do conceito «unidose»
	- · Um acondicionamento prático para ter à mão, sempre que precisar.
- B. O Atrativo para Vespas 1000 Véto-pharma, permite:
	- · Uma dosagem fácil por reservatório graduado de 10 ml a 25 ml.
	- · Uma conservação perfeita da solução 1000 ligada ao modo de distribuição.
	- · Um acondicionamento sólido e prático em todas as condições de transporte e de armazenamento.

Fabricante: Véto-pharma - França

Responsável pela introdução no mercado:

# Walian

Tel.:+351 21 843 68 50 - Fax: +351 21 840 32 17 E-mail: saudeanimal@qalian.pt www.qalian.pt

V2042016CC

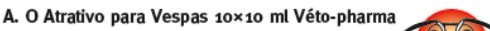

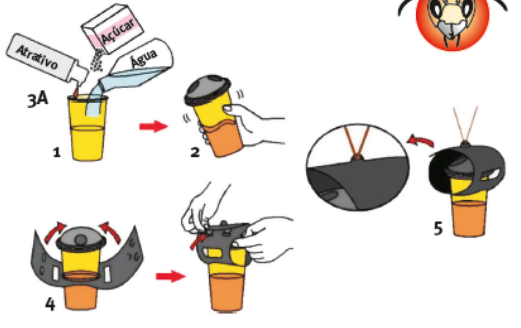

B. O Atrativo para Vespas 1000 Véto-pharma

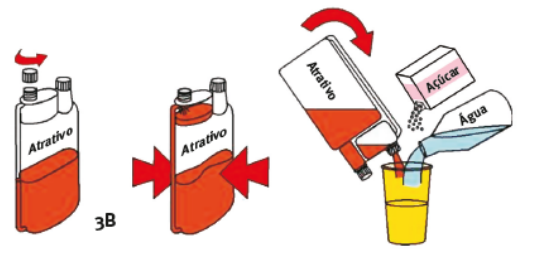

Para uma eficácia ideal, utilizar exclusivamente o nosso Atrativo para Vespas Véto-pharma

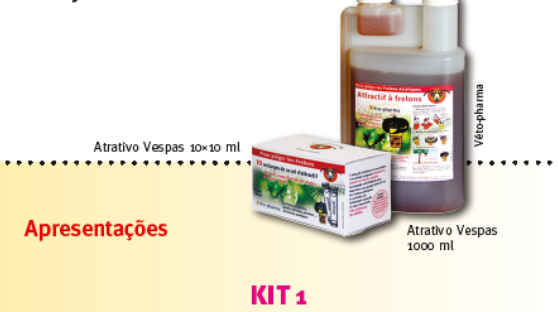

**2** Armadilhas ٠ 1 Atrativo para Vespas 10×10 ml

#### KIT<sub>2</sub>

10 Armadilhas 1 Atrativo para Vespas 1000 (1000 ml)

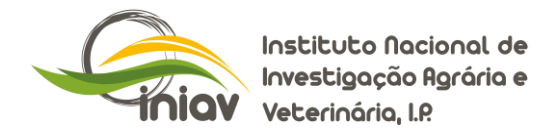

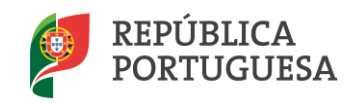

# **AVALIAÇÃO:**

Custo estimado da armadilha: ≈11€

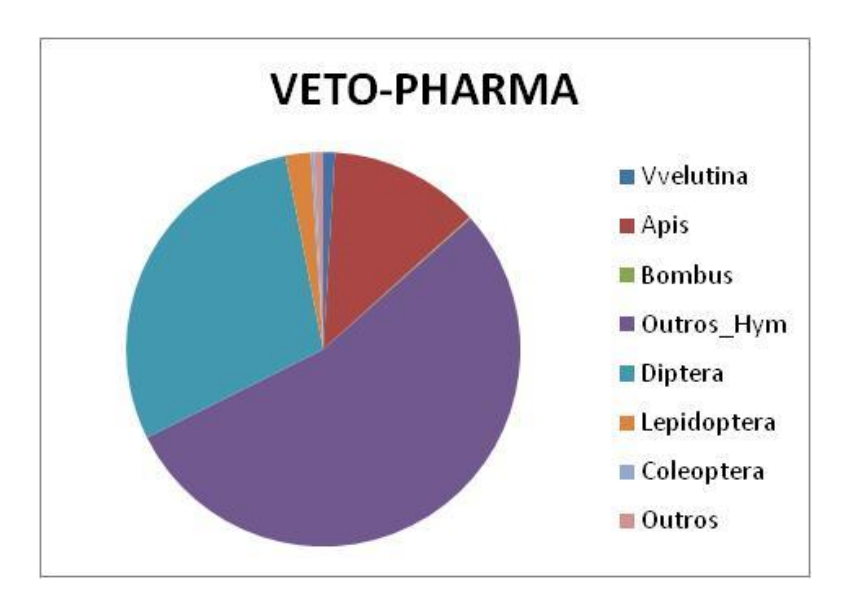

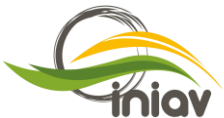

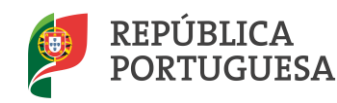

# **2. Modelo Tap Trap**

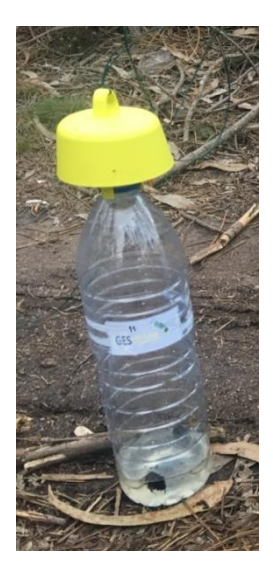

Armadilha em plástico amarelo para encaixar na abertura de garrafas. Por norma utiliza-se uma garrafa de 1.5L transparente, de água ou refrigerante. O isco pode ser uma formulação comercial (de qualquer marca) indicada para capturar vespas ou uma formulação artesanal.

#### **AVALIAÇÃO:**

Custo estimado da armadilha: 5€ (Tap Trap amarela) e uma garrafa de água ou refrigerante transparente 1.5L (reciclagem).

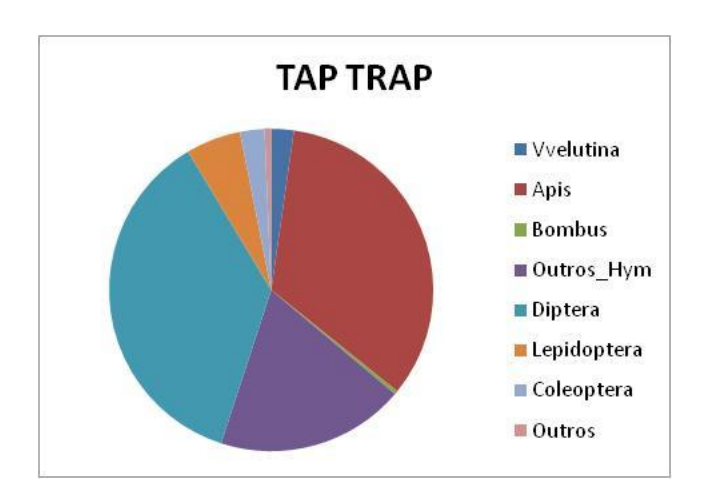

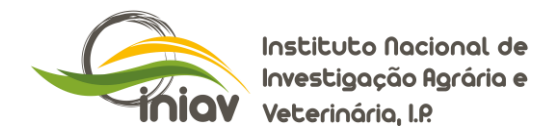

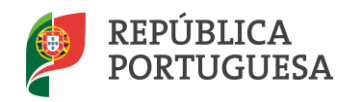

# **3. Modelo Clac**

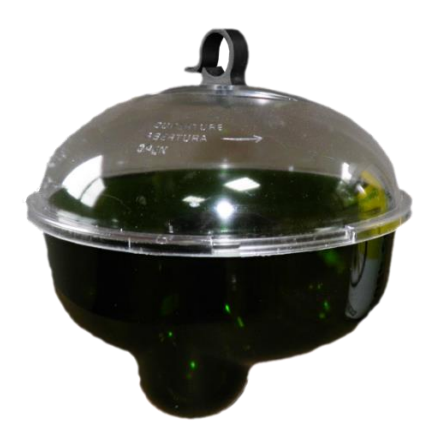

Armadilha em plástico verde com tampa transparente e com capacidade de 2 l. Pode ficar suspensa com um cordel ou arame maleável ou ainda em cima de qualquer tipo de suporte (inclusive colmeias). Pode utilizar-se uma solução atrativa comercial, da marca, ou utilizar-se isco artesanal.

# **AVALIAÇÃO:**

Custo estimado da armadilha: 7€ (armadilha), 8€ (solução atrativa), 15.50€ (armadilha + solução atrativa).

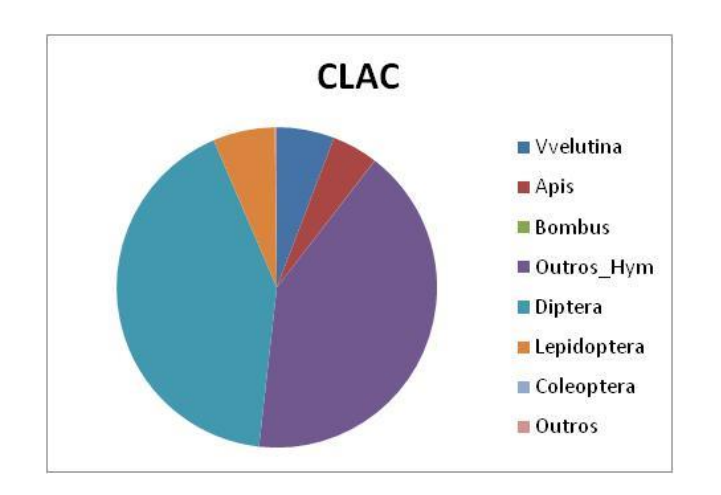

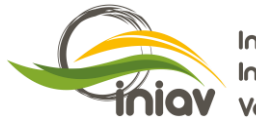

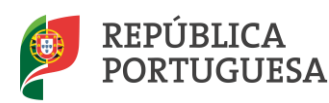

**ANEXO VII – Iscos artesanais experimentados**

- Isco comercial (Véto-pharma);
- Isco artesanal (vinho branco (60%), cerveja (30%) e groselha (10%);
- Isco artesanal (água de lavagem de cera (60%), cerveja (30%) e mel (10%);
- · Iscos proteicos: carne, peixe, bacalhau, fígado de porco, atum e patê de fígado.

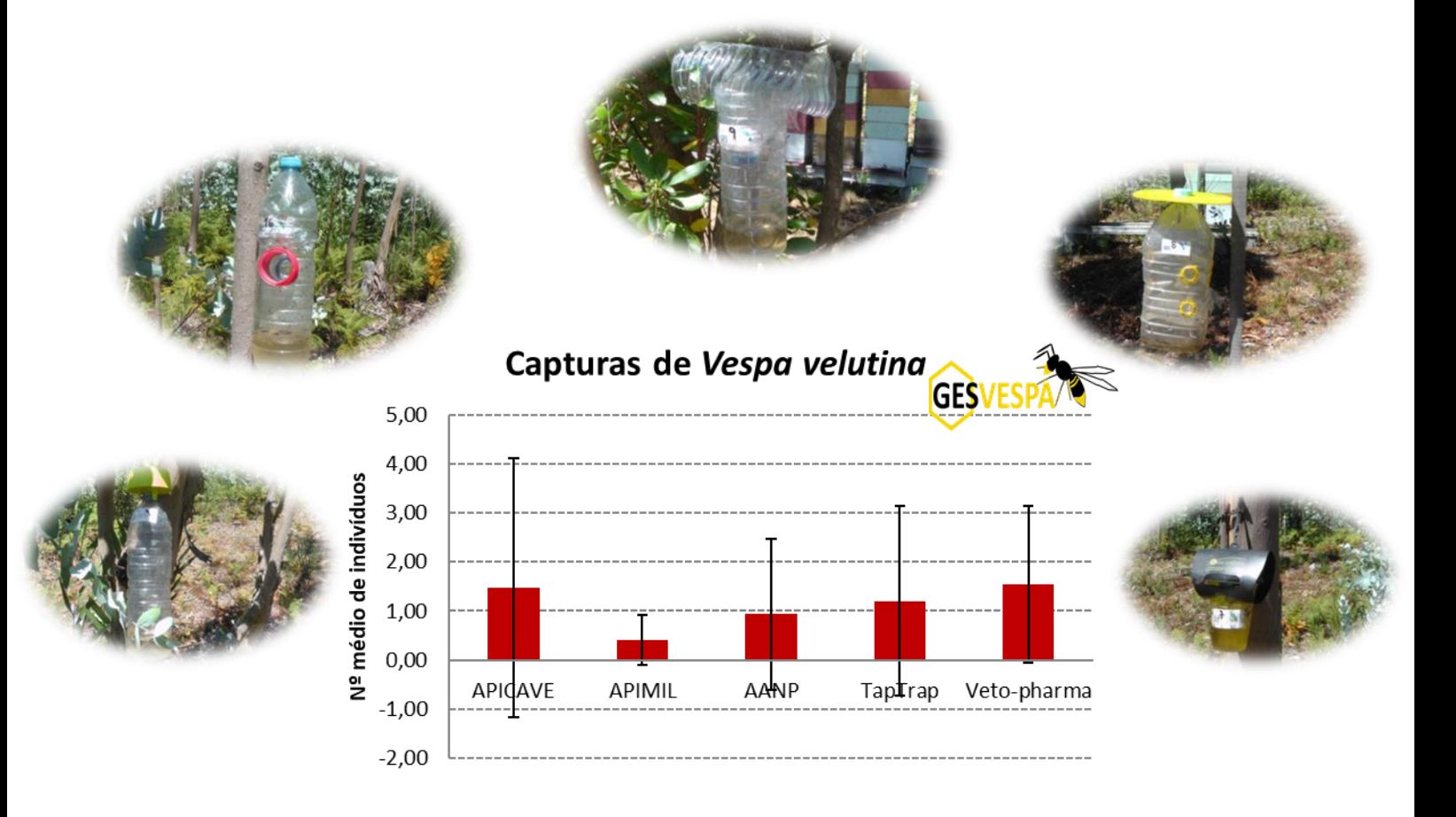

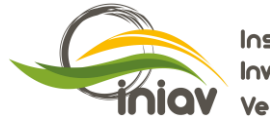

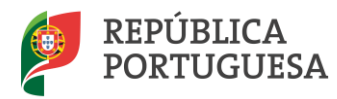

#### **ANEXO VIII - Ficha de Registo para Análise no INIAV e Instruções para preenchimento**

Carregar o documento Word do site do INIAV [http://www.iniav.pt/menu-de-topo/servicos](http://www.iniav.pt/menu-de-topo/servicos-produtos/analises-laboratoriais/requisicoes-de-analises/sanidade-vegetal)[produtos/analises-laboratoriais/requisicoes-de-analises/sanidade-vegetal](http://www.iniav.pt/menu-de-topo/servicos-produtos/analises-laboratoriais/requisicoes-de-analises/sanidade-vegetal)

#### **FICHA DE REGISTO PARA ANÁLISE FITOSSANITÁRIA**

O formulário deve ser conveniencemente preenchido e enviado em formato Word para o e-mail: consultas.safsv@iniav.pt<br>As amostras deverão ser dirigidas para: INIAV • Edifício Florestal, ao c/ Consultas SAFSV • Av. da Repúbli

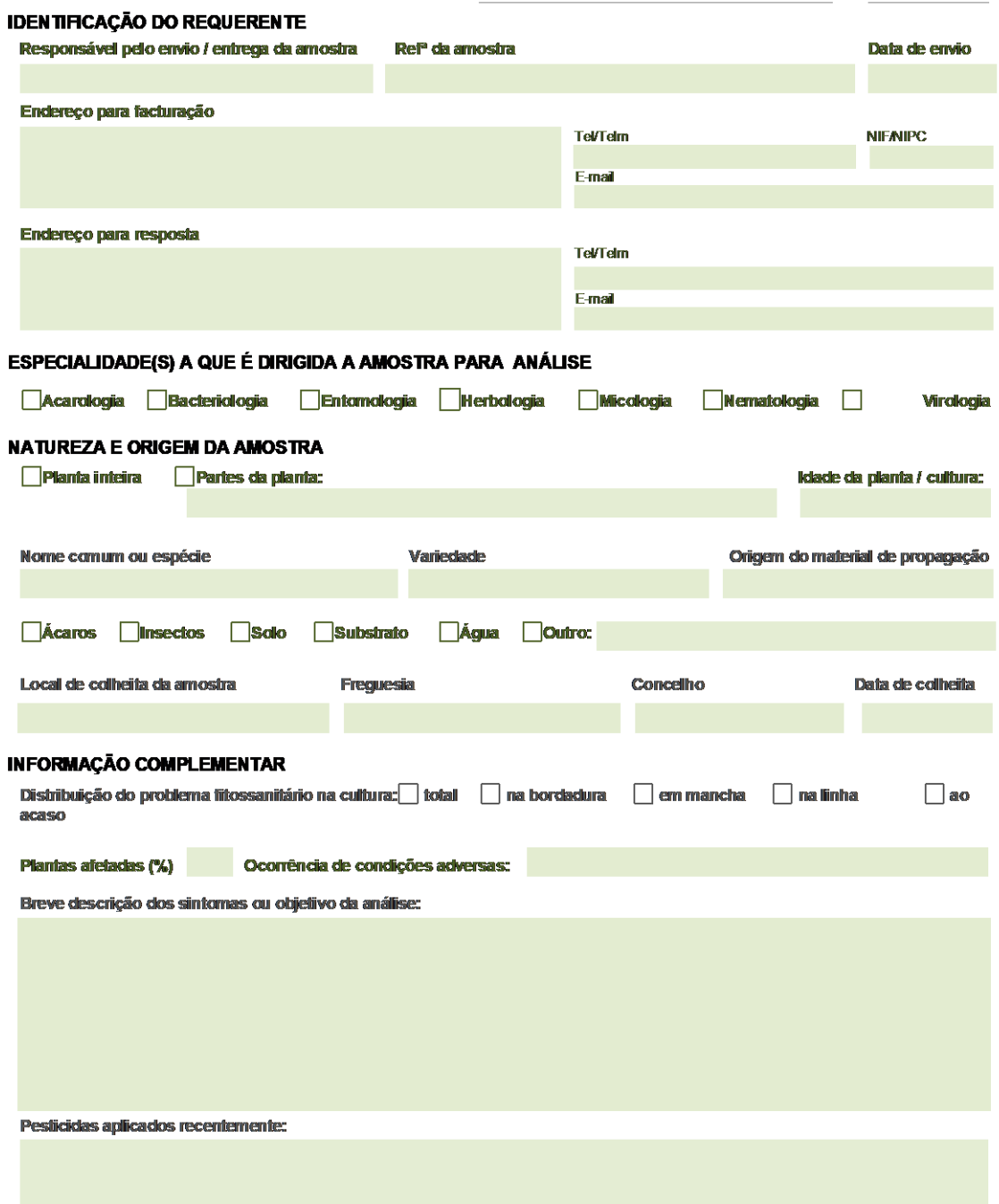

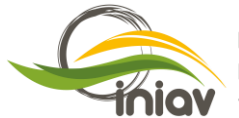

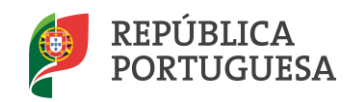

Preencher a ficha de acordo com as seguintes instruções:

- 1. Identificação do requerente
	- a. Identificar o responsável pelo envio/entrega da amostra: entidade/associação
	- b. Referência da amostra de acordo com: número da armadilha, número de sequência da amostra, data de recolha e entidade/associação (exemplo: 234(01)25062016AANP – armadilha 324 localizada no centróide 234, primeira captura, realizada a 25 de junho de 2016, Associação de Apicultores do Norte de Portugal).
	- c. Data do envio da amostra.
	- d. Endereço para faturação (morada do INIAV), contactos (telefone; email), NIF/NIPC:
		- **INIAV**

**Quinta do Marquês** 

**2784- 505 Oeiras**.

Telefone: **214403500**

e. Endereço para resposta (morada do INIAV), contactos (telefone; email): **INIAV**

**Quinta do Marquês, 2784-505 Oeiras**

**Plano de Vigilância e Controlo da** *Vespa velutina* **em Portugal** Telefone: **214463778 ou 211125547**

Email[: joana.godinho@iniav.pt](mailto:joana.godinho@iniav.pt) o[u rita.teixeira@iniav.pt](mailto:rita.teixeira@iniav.pt)

- 2. Especialidade a que é dirigida a amostra para análise: **Entomologia**
- 3. Natureza e origem da amostra
	- a. Dados relativos a plantas: **não preencher**
	- b. Nome comum ou espécie: **vespa asiática (***Vespa velutina***)**
	- c. Variedade/origem do material de propagação: **não preencher**
	- d. Assinalar: **Insetos**
	- e. Local de colheita da amostra: colocar **coordenadas Google Earth**
	- f. Freguesia onde se recolheu a amostra
	- g. Concelho onde se recolheu a amostra
	- h. Data de colheita da amostra
- 4. Informação complementar
	- a. Preencher apenas o campo referente à **descrição dos sintomas ou objetivo da análise** com a seguinte informação: **descrição sintética do local** (se é zona florestal, zona urbana, zona agrícola, zona ripícola (próxima de rios e ribeiras), zona de serrações, zonas portuárias (portos e aeroportos), e quaisquer **outras informações** que considere pertinentes.
	- b. Indicar se foram utilizados pesticidas recentemente: **não preencher**

A ficha preenchida deve ser enviada para o mail referido, e também deve acompanhar a amostra a enviar (sempre que possível) sendo identificada cada amostra também do seguinte modo:

# **[Número centróide/Número ordem da amostra/Data de colheita (dia-mês-ano)/ Iniciais maiúsculas do nome da organização responsável**

**Exemplo**: código de identificação da armadilha localizada no centróide 234, primeira captura realizada a 25 de junho de 2016, pela Associação de Apicultores do Norte de Portugal: **234(01)25062016AANP**